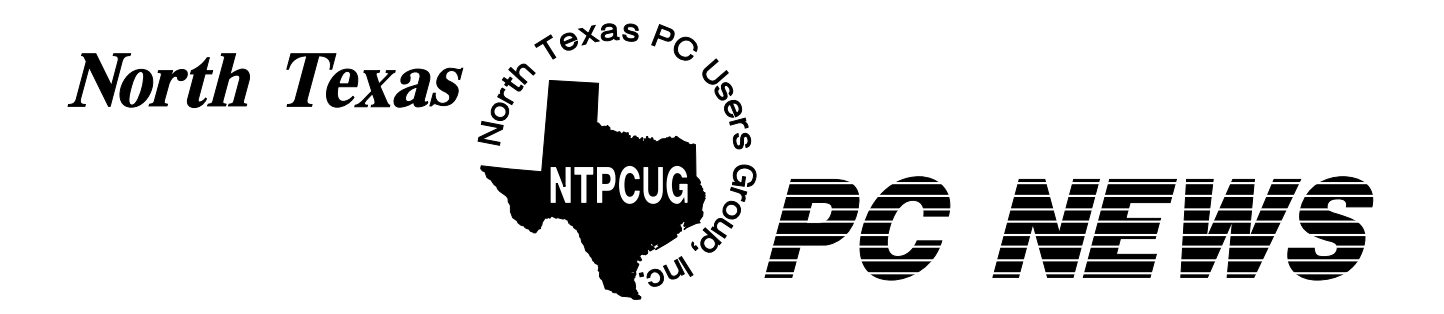

# **NTPCUG Elections of Officers** & Board of Directors

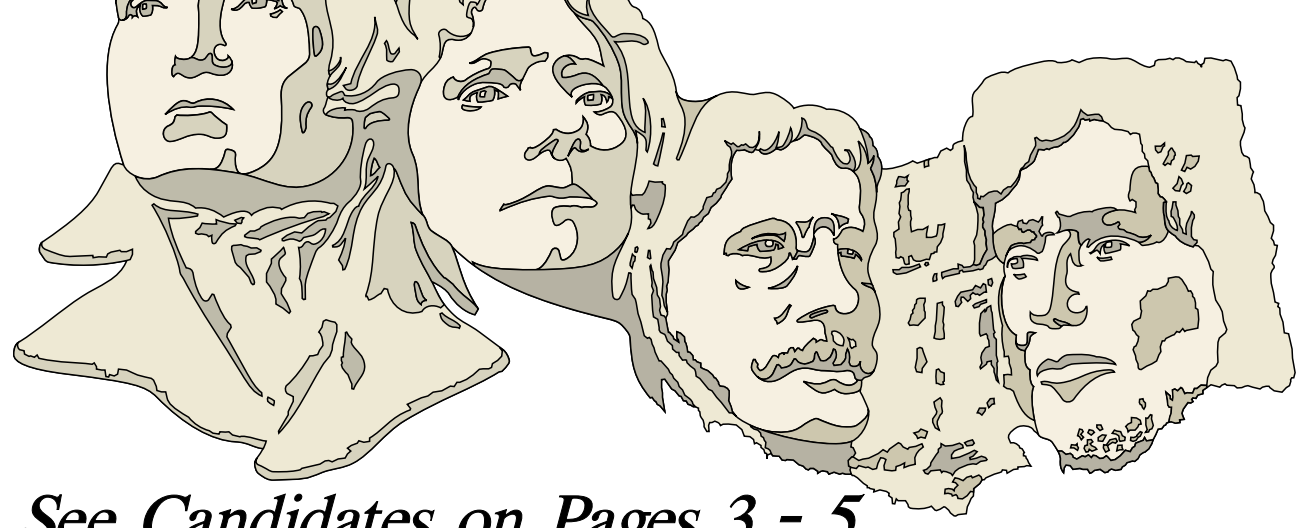

See Candidates on Pages  $3 - 5$ 

*Online Edition January 2001 January 2001* 

## Of Interest In This Issue...

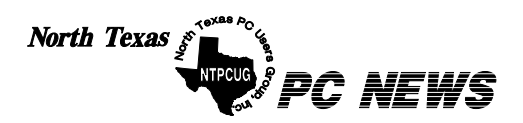

Published monthly by members of North Texas Personal Computer Users Group for their use. Send all editorial correspondence to: Editor, North Texas PC NEWS at: *newsletter@ntpcug.org* 

Send address changes to: Membership Director,NTPCUG, P.O. Box 703449, Dallas, TX 75370-3449.

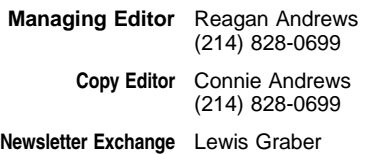

The opinions expressed herein are those of the authors and do not necessarily reflect those of the Group or its members. Copyright ©2001 by North Texas PC NEWS. (Articles without specific copyright notices may be reproduced unchanged by other not-forprofit User Groups if credit is given to the author and the publication.)

#### **Circulation:**

Member distribution was 700

The editors of North Texas PC NEWS use Microsoft *Word for Windows 97.* This issue of North Texas *PC NEWS* was composed using Corel Ventura 8.0, Corel Draw 9.0, Arts & Letters Express 6.01, Adobe Photoshop 4.01, Microsoft Publisher 2000 and Adobe Acrobat 4.01 Principal typefaces include: Times, Palatino, Helvetica, A&L Cafe, French Vogue, and Lithos.

#### D E A D L I N E Copy deadline for February North Texas PC NEWS: **February 3, 2001**

**Meeting Dates:** 

January 20 – 3rd Saturday February 17 – 3rd Saturday March 24 – 4th Saturday

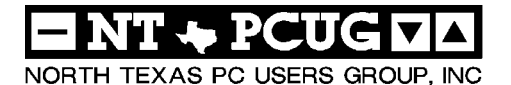

#### *Articles and Announcements:*

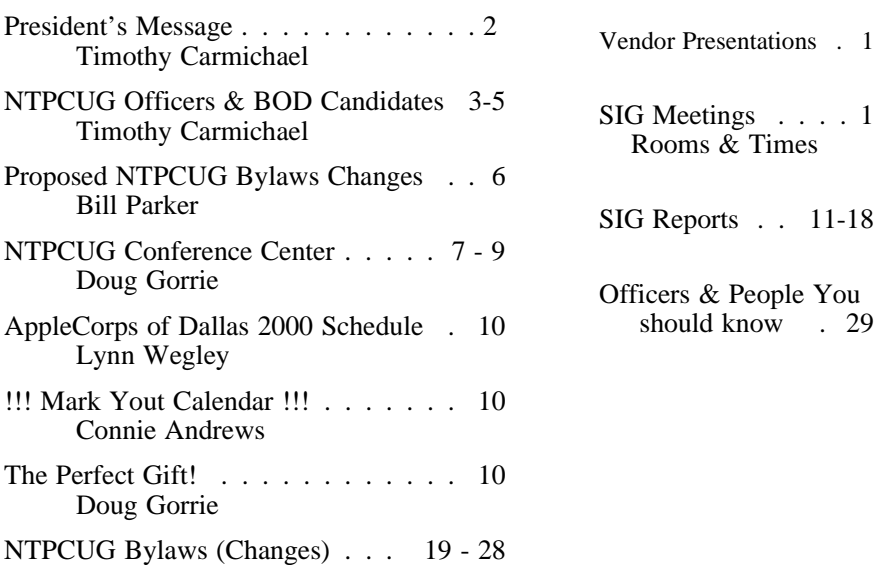

 Submit Newsletter articles to: *newsletter@ntpcug.org* **Visit the North Texas PC Users Group Web page:**

#### *http://www.ntpcug.org*

#### **Submitting Articles and Stories to the Newsletter**

*The North Texas PC NEWS* is going particularly if the editors have online—and it's more important questions or suggestions about the than ever that the NTPCUG news-story. letter contain timely and informative content of interest to our members. We will welcome pertinent "How to do it" articles, book reviews, software reviews and other materials that would be helpful and interesting to NTPCUG members.

For prospective authors, there are a few, but very important, "Do's and Don'ts" involved in article submission to the newsletter, first of which is accuracy. Be sure of your facts (unless you report them as "rumors") and always remember to report the source(s) as well.

Please don't submit articles that are taken from another source without crediting the source in your article, i.e., if you excerpt something from the Microsoft (or other) Web site, please state that in the article.

Remember to "sign" your article/ story at the bottom. A simple "by Your Name" will be quite helpful,

*Special Items:*

Please don't submit the article or story in HTM or .PDF format. It can make editing and formatting quite time consuming and difficult.

We can accept MS Word 97, most WordPerfect files and ASCII .TXT files. The absolutely latest version of any word processor may not convert gracefully to our format and may have to be rejected as a result.

Graphics should be submitted in one of the "standard" formats, i.e., .TIF, .EPS, .GIF, .PCX or .JPG files. While "native" CorelDraw (CDR) files are also OK, other graphics editor native formats may not be convertible.

Again, we want your articles and thank you in advance for your input and cooperation.

Reagan Andrews

## PROGRAMS & PRESENTATIONS . . . VINCENT GAINES

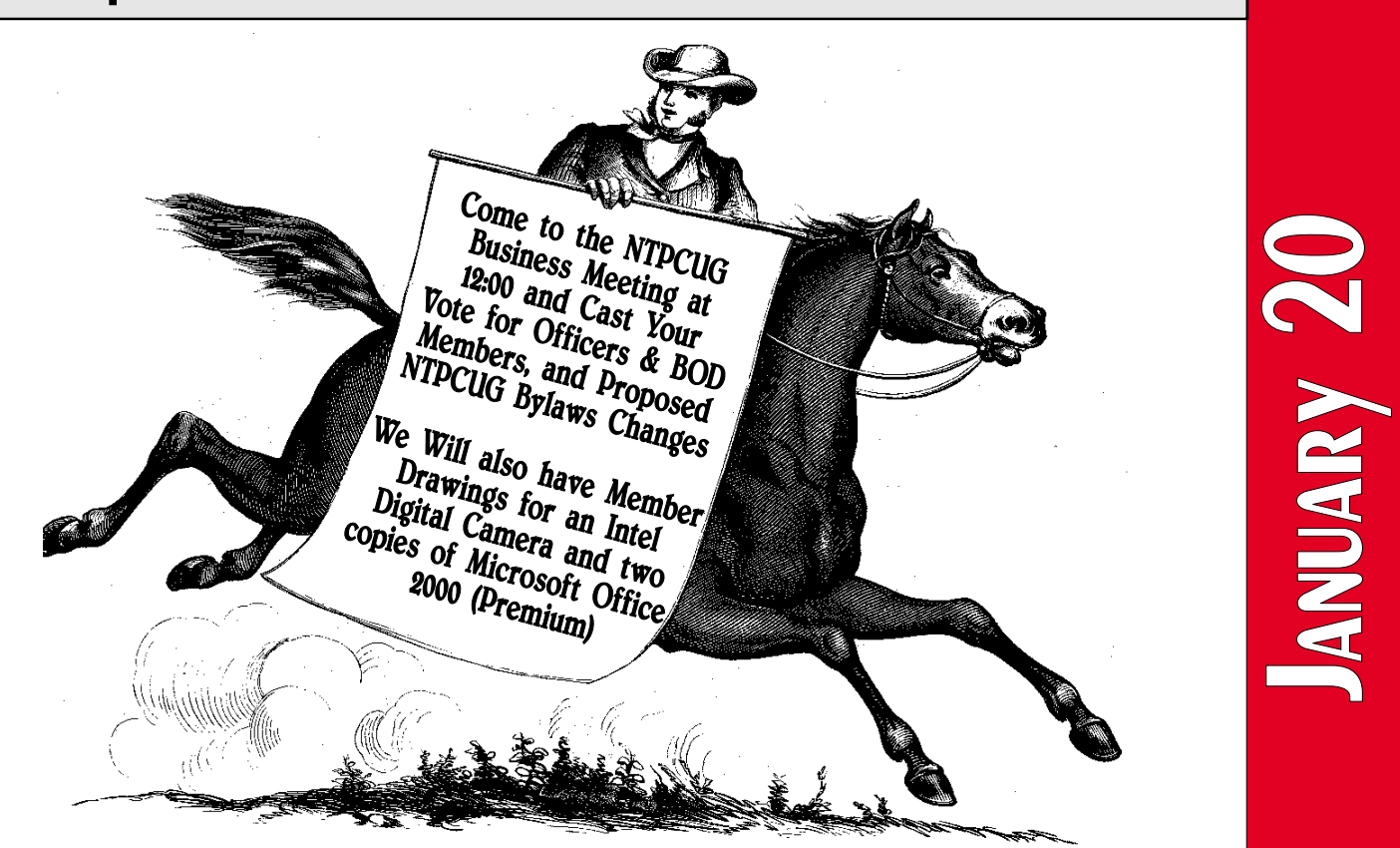

## SICS Special Interest Group Meeting Schedule

**Time SIG Microsoft Networking AppleCorps Hardware Solutions Excel/Spreadsheets The Master Genealogist - Beginners 9:00 Communications** 

- **AppleCorps DOS/Disk Operating Systems Introduction to the PC Alpha Five Dallas Corel Microsoft Word The Master Genealogist – General Session**
- **10:00 Internet Beginning AppleCorps Professional MIDI & Audio Introduction to the PC Web Content Committee Dallas Corel (continued) WordPerfect for Windows The Master Genealogist – General Session (continued)**
- **11:00 Internet Advanced AppleCorps Professional MIDI & Audio (continued) Introduction to the PC Quicken Linux WordPerfect for Windows (continued)**
- **12:00 NTPCUG Business Meeting — Officer and BOD Member Elections AppleCorps/FileMaker Investors Java Microsoft FrontPage**
- **12:30 Visitors Orientation**
- **1:00 AppleCorps/ClarisWorks AppleCorps/Beginners e-Commerce**

**SIG meetings are listed by time for the January 20 meeting. Times may change, and members are advised to check the NTPCUG Web site for latest listings. Room locations will be posted at LHFC on the day of the meeting.**

**The following SIGs are meeting at separate locations, and are not included in the schedule above. Check the SIG notes for time and location.** 

**Meets on 1/13**

**Access Application Developers Issues Visual BASIC - Advanced Visual BASIC - Beginning** 

## **January 2001— NTPCUG Officer, BOD Elections**

## **Bylaws Changes Vote too**

The annual NTPCUG elections will be held at our January 20 meeting. You must be present to vote, and we want to make it worthwhile for you to attend in other ways.

There will be several door prizes, including a an Intel USB Camera, two copies of Microsoft Office Premium 2000, and many Microsoft eXtreme T-shirts. As you enter the building, check in at the Information Desk to get your official ballot and a drawing ticket for the door prizes. Drawing winners will be announced at the end of the Business Meeting at 12:30 PM. You do not have to be present to win, but you

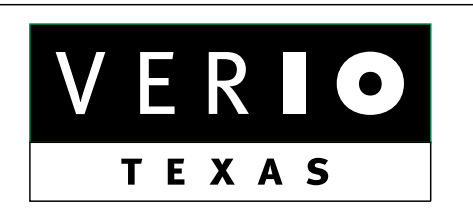

**Formerly OnRamp, National Knowledge Networks and Signet Partners** 

#### **BUSINESS CONNECTIVITY**

Lan ISDN, Point-to-Point T1, Fractional T3

#### **WEB SITE HOSTING & MANAGEMENT**

**Virtual Domain, Server Collocation** 

#### **CONSULTING**

**Firewall Security, Network Design** 

#### **DIAL-UP ACCESS**

28.8K - 56K analog, 64K - 128K ISDN, V.90

#### www.veriotexas.net, info@veriotexas.net

38-266-7267

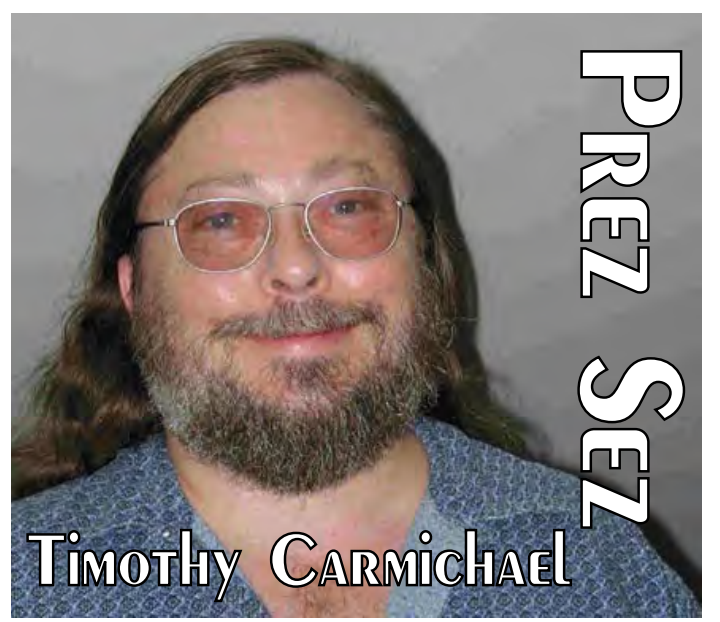

should check the winners list at the Information Desk before you leave

### **Help Needed**

Our good friend and Volunteer Coordinator, **Claude McClure**, was absent at our December meeting. Many of you asked about him, missing his cheerful and helpful presence. He was in the hospital for a few days with a heart problem, but was back on his feet and working harder than he should as soon as he was released. Those of you attending the January meeting can help him out at the Information Desk by offering to help for an hour or two. It is a great place to greet and chat with other members and visitors. If you check with Claude or our Website Volunteer Opportunities page, you will learn of other areas where a little bit of your volunteer time will help us all.

### **December Party a Success**

Many thanks are owed to those of you who contributed refreshments for the December Holiday Party. They were enjoyed and appreciated by everyone. We hope to repeat this next year.

*Timothy*

## NTPCUG President-Elect & **Board of Director Elections**

The North Texas PC Users Group will hold elections for five members of the NTPCUG Board of Directors (BOD) in January. Bill Parker is a candidate for NTPCUG President and Vincent Gaines is a candidate for President-Elect, who is a member of the BOD and serves in that role for one year, then becomes President the following year. The five other Members of the NTPCUG Board of Directors serve one-year terms.

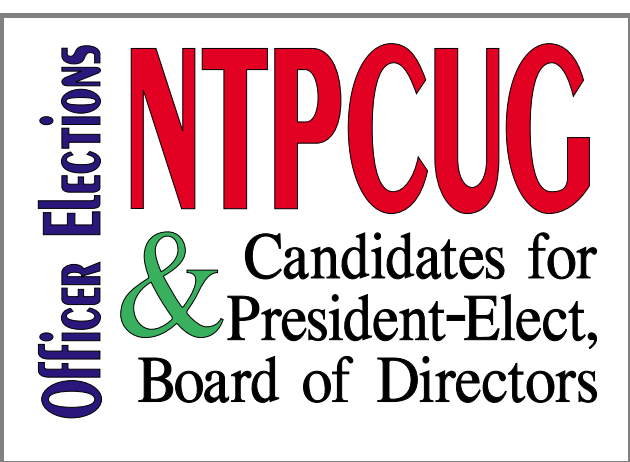

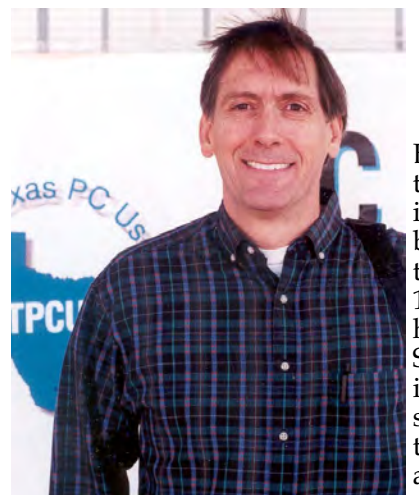

#### **Bill Parker**

Bill Parker began attending NTPCUG meetings in 1990, and has been a SIG leader of the Alpha Five SIG since 1993. Bill most recently has served as NTPCUĞ SIG Coordinator, working on developing a smooth interface between the various SIGs and the NTPCUG Web site in addition to

scheduling SIG times and room assignments at the LHHS Freshman Center meeting site. He is a computer consultant and has been active in arranging corporate equipment donations to the NTPCUG.

Bill got a degree in Mathematics from Trinity University in San Antonio, TX, before discover-

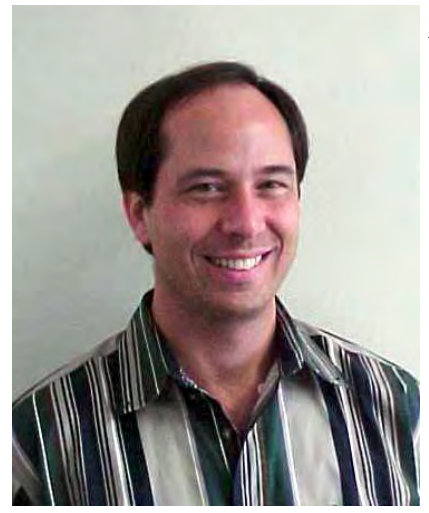

ing the realities of the job market That led to his focus on a career in the computer Industry.

#### **Vincent Gaines**

Vincent has been an active member since 1988, and most recently serves as NTPCUG Program Chairman. He has been involved in the spreadsheet SIG since it was called the Lotus 123 class. He has served as a volunteer for the DOM club, led sessions for the spreadsheet SIG and served with the old dBASE SIG before it was eclipsed by the MS Access product. He is the Financial Services Project Manager at the City of Irving.

On the home front he is a single father of one very computer literate teenager, has 3 computers, 3 cats, 1 dog, and a lab rat. His personal motto is... Make a Difference Today!

#### **Timothy Carmichael**

Timothy currently serves as President of the NTPCUG and until he assumed the Presidency last year, had been Program Chairman of the NTPCUG since 1989 when he took over the job of arranging and scheduling vendor presentations for NTPCUG.

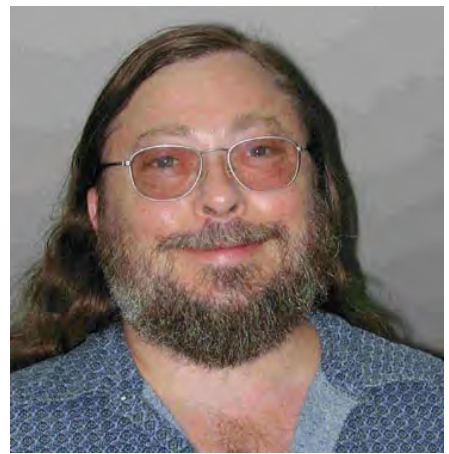

Timothy is a past member of the Board of Directors and is a Member Emeritus. As the Program Chairman, he was responsible for arranging the Auditorium vendor presentations at our Saturday meetings. In his real job, he is an electrical and biomedical engineer doing research, applying computer hardware and software for medical measurement and diagnostic systems.

#### Gil Brand

Gil Brand is a current member of the BOD, is leader of the MS Networking SIG and was instrumental in finding and working with the RISD to arrange NTPCUG meetings at the

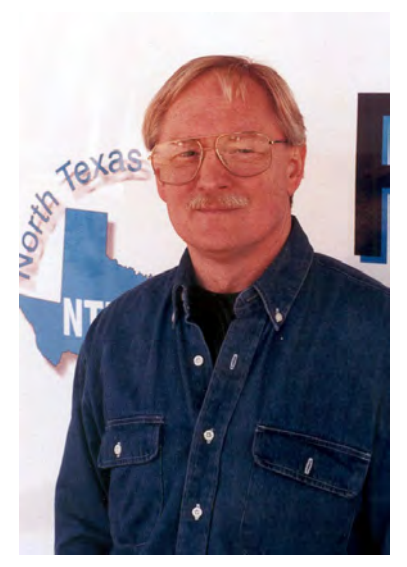

LHHS Freshman Center this year. Gil was very active in the effort to get the NTPCUG Mail Server online. and has worked with the NTPCUG Board of Directors for the last three years in the online effort, and has been a steady consultant in the interface between the NTPCUG Web site and the

MS NT servers collaboration. In addition, Gil was one of the volunteers pictured working to get the former BigTown NTPCUG Meeting Site in shape for the SIG meetings.

#### **Martin Hellar**

Martin Hellar has been a member of the NTPCUG since November, 1997. Martin reports he is "finally, almost retired" and closing his last newspaper corporation. He is a WWII veteran and earned his BSEE degree at MIT in 1947 after returning to civilian life. He worked for 24 years as an engineer before becoming involved in

ownership of a number of corporations ranging from newspapers to land development and oil speculation. He acquired his first PC in 1983 and began programming in dBASE II, Clipper

and Assembler. He joined the Dallas Clipper Users Group in 1990 and is currently a member of the Dallas Software Developers Association. Martin reports his main interests now are graphics and the Web.

#### Bob Russell

Bob has been a member of NTPCUG since

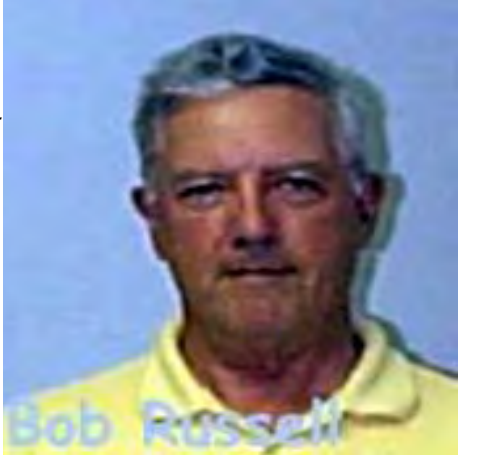

the earliest days, with member number 105. Re-

tired from the US Navy as a Lieutenant Commander, he served as fire control officer during the Vietnam war and as a missile systems officer in the Mediterranean aboard the first ship to use digital computers as the missile control computers. He worked for Rockwell and later for E-Systems electronics companies as a systems engineer for the thirteen years after coming to Texas before joining Microsoft as a customer support engineer. Bob holds BSEE and MSEE degrees from

## **North Texas PC Users Group Official 2001 Election Ballot**

*(Detach and use original ballot — Copies are not acceptable.)* 

- **Q** President: Bill Parker
- **Q** President-Elect: Vincent Gaines
- **Board of Directors:**
- □ Martin Hellar
- **Timothy Carmichael**
- □ Gil Brand
- $\Box$  Bob Russell
- $\Box$  David E. Williams

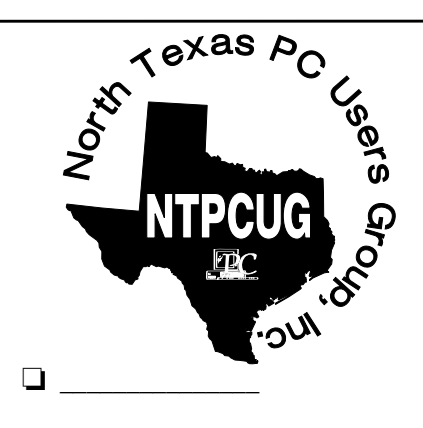

 $\Box$  Accept proposed revisions to the NTPCUG bylaws (Complete Bylaws with proposed revisions are printed at the end of this issue.)

Mail Ballot to Secretary, North Texas PC Users Group, P.O. Box 703449, Dallas, TX 75370-3449, or bring to the January 20, 2001, Meeting. All ballots must be received by the secretary no later than Tuesday, January 23, 2001.

Purdue University, and completed 18 months postgraduate MBA work at the Navy Postgraduate School in Monterey, California. His three sons and his daughter all work in computer-related fields.

Bob Co-founded the Introduction to Computers SIG, was Vendor manager for NTPCUG at the Infomart for about thirteen months, and was membership director for three years during the time when NTPCUG was building toward its peak numbers. Now retired, Bob enjoys travel, fishing and hunting, writing and genealogical research.

#### David E. Williams

David E. Williams, 39, has been a member of the NTPCUG for the past 2 years and is a member of the Project Management Institute. Currently operating 1 Call Service, a Dallas based technology services company, David brings vast experience learned from hands on performance, including major consulting projects and infrastructure engineering services for several national public and private companies. In 1993 Mr. Williams

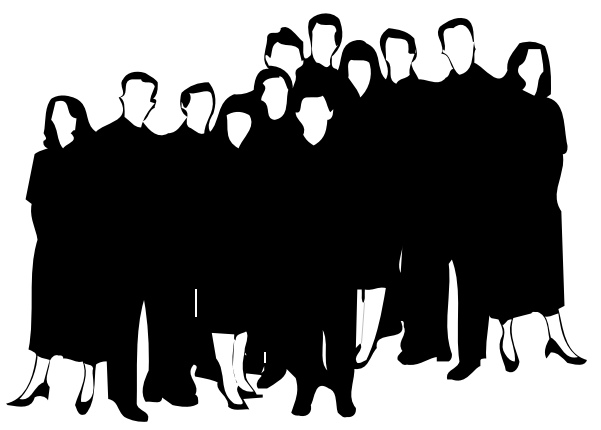

produced NuSkin Distributor Management Software with distribution reaching 35 states. From 1994-1998 Mr. Williams worked with PC Service Source, formerly the leading logistics supplier to tier 1 computer manufacturers now focusing on OEM depot logistics.

Mr. Williams having worked with large corporations now focuses on smaller private companies through 1 Call Service working directly for owners and manage-

ment.

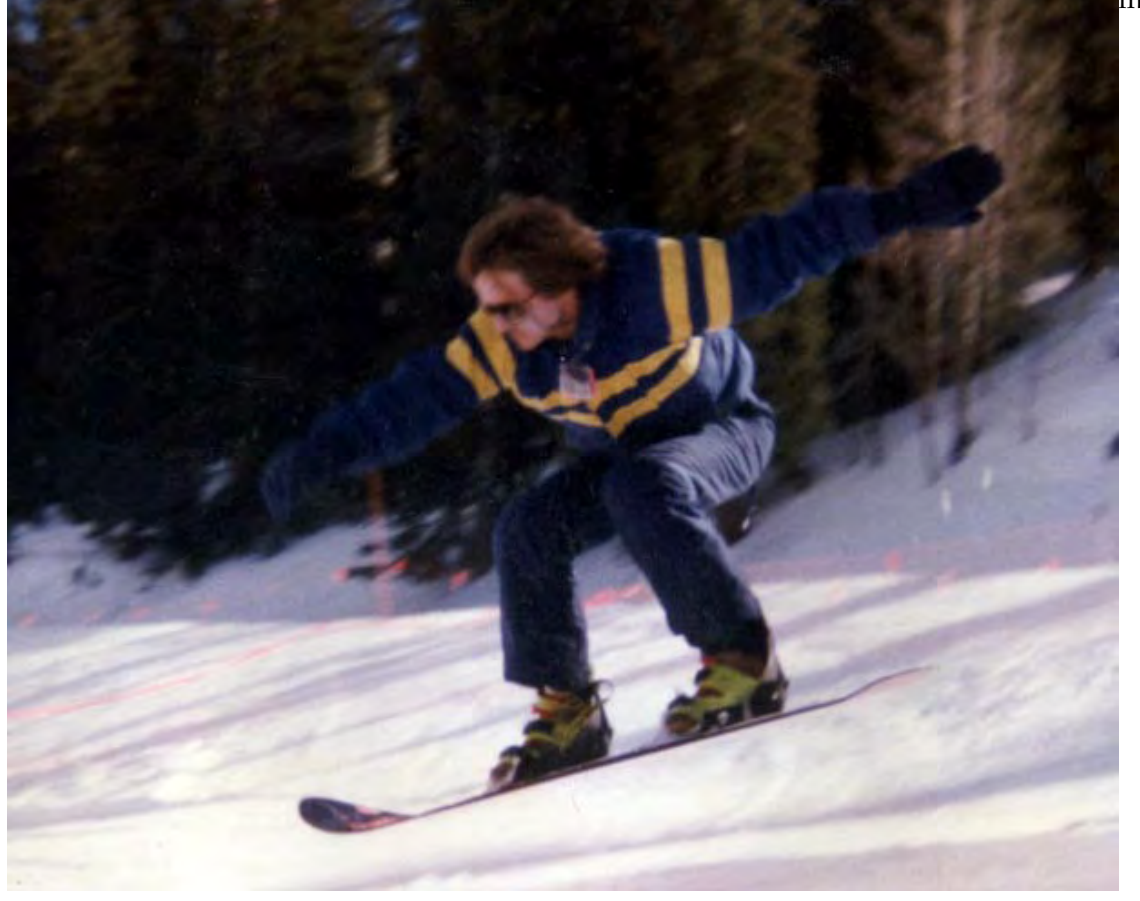

I couldn't resist! In response to a request for a biographical sketch and recent photo, NTPCUG BOD Candidate David Williams submitted the following photo of his recent ski trip to Santa Fe, New Mexico, where he's shown "getting a little air" while snowboarding. He admits he should have been wearing a helmet...

## **About the NTPCUG Proposed Bylaws Changes**

The Board of Directors is proposing four bylaws changes to simplify the administration of the club. These changes are minor compared to the major modifications that were made last year. However, they are needed as we move to a more electronic environment, and try to keep the club in tune with the Internet age. These changes fall into two categories: (1) allowing the Board of Directors to add membership classifications, and (2) making e-mail an official communication method. With this change, postal mail, e-mail, or a combination of the two may be used for official communication with members.

In the future you may be able to vote by email, but for now votes must be cast in person at the business meeting on January  $20<sup>th</sup>$  or by giving your proxy to the Board of Directors. You can do that by sending a signed piece of paper with your member number and a state-

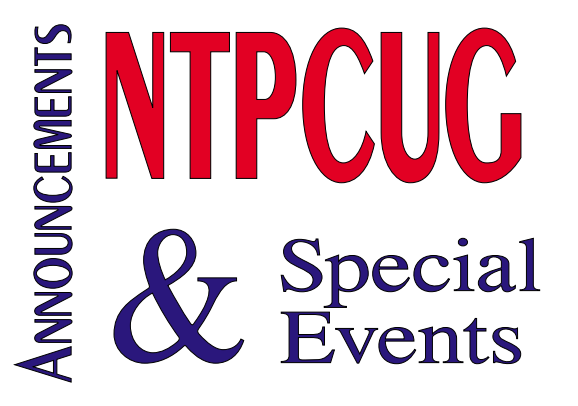

ment that says, "I give the Board of Directors the right to cast my vote." to:

#### **North Texas PC Users Group P.O. Box 703449 Dallas, TX 75370-3449**

The complete Bylaws are printed in this newsletter for your review. The changes are noted in the usual way, with proposed additions to the bylaws shown in underlined characters. Proposed deletions are shown in strikethrough. The four changes are in Paragraphs **2.2**, **4.3(b)**, **4.7**, and **15.3**.

# We Make Meetings More Effective

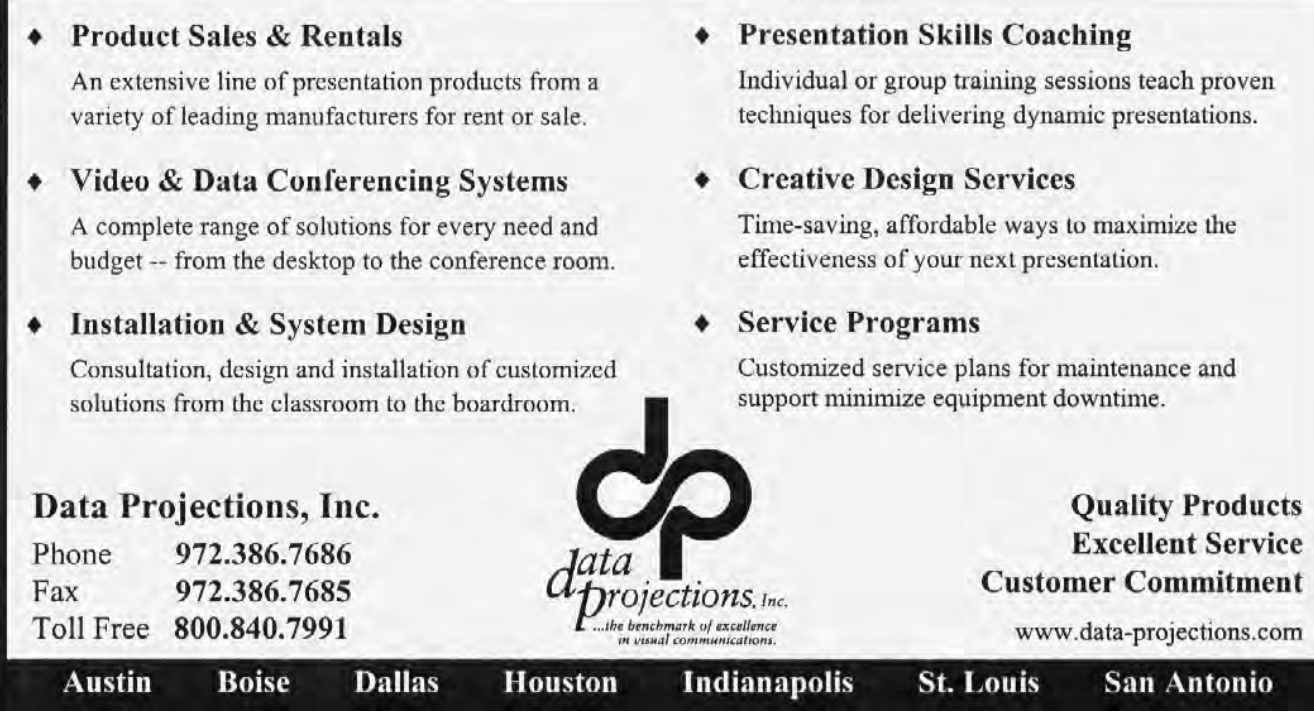

## **NTPCUG Conference Center**

NTPCUG has implemented a feature called Web-Board, which in many ways replaces the old BBS (Bulletin Board System) that was so popular years ago before the Internet came along. It also replaces use of NTPCUG Newsgroups, which didn't catch on.

WebBoard allows members to exchange questions, answers and information at all hours of the day or night, year-round. It works through either a Web browser or using e-mail, so can be accessed from almost anywhere.

WebBoard is marketed by **O'Reilly & Associates**, and was provided to NTPCUG at no cost. Our thanks to O'Reilly for their support of NTPCUG.

To use our WebBoard via a Web browser, you must establish a Logon Name and Password, and supply your e-mail address. To use the email feature, you will also need to specify which WebBoard conference areas you wish to receive messages from.

#### **Establishing a WebBoard Account**

To establish your account, go to *www.ntpcug.org*, and click on "WebBoard" in the left-hand menu list. This will take you to the NTPCUG Conference Center. Click on the NEW USERS button, then enter the required items (with red dots). Your logon can be whatever you wish, but your First and Last names must be accurate. If you are a NTPCUG member, please provide your member number. Add

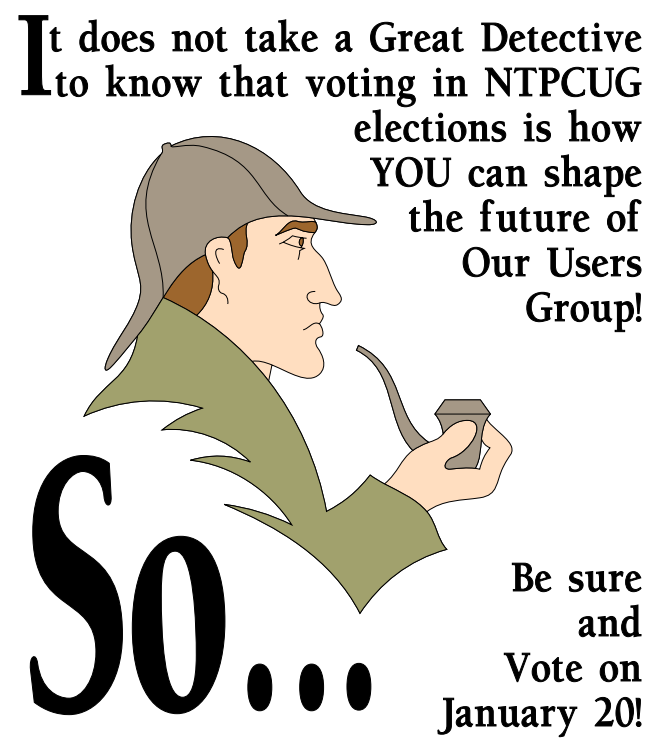

other optional information if you wish, or you can do so later.

Now, click the "Create" button. You should receive a response saying "Welcome to NTPCUG", and a list of all the current conference areas. Your account is now established. In the future, you will use the Name and Password just entered to access the system via a browser.

NOTE: There are periodic reports of a "glitch" in the logon creation process just described, the cause of which is currently being researched. It is evidenced my a message at logon creation saying:

#### **WebBoard Error: Invalid Board**

You must specify a valid board using the following syntax:

 http://webboard.ntpcug.org:8080 ~board\_name

The error goes on to say that "cookies" my be a problem, although they generally are not. If you get this error in creating

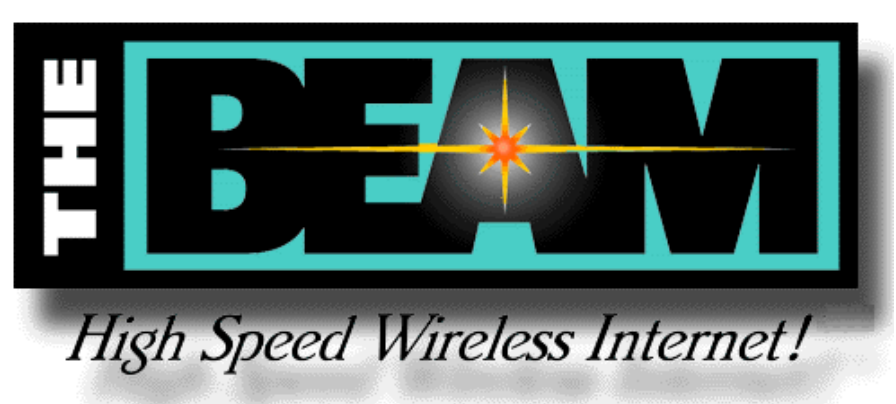

## WebBoard... C<sub>Td.</sub>

your WebBoard account, PLEASE e-mail *postmaster@ntpcug.org* and provide the logon name you want established. We will create it for you and advise you by return e-mail. You can change the password the first time you logon.

Once you get in successfully, let's look over the first screen. The leftmost column lists all the current conference areas, and is naturally subject to change. Each conference has a number at the right in parenthesis, which indicates how many total messages are in that conference. If there are any new messages since your last visit, that number appears as well along with the word "NEW."

For each conference that contains messages, there is a  $+$  sign at the left. Click on the  $+$  to get a list of current messages. If more + signs appear beneath the conference name, you can click on those as well to further expand the list of messages.

As you expand these conferences, you will note various levels of indention. These indicate replies to previous messages. Clicking on the topmost message of such indented group will generally show you ALL the messages in that group, so it is unnecessary to click on each one individually.

#### **Reviewing and Sending Messages**

Clicking on messages in the left column will cause their content to appear in the right column. With all such messages, you can create a reply that will be added to the list at the appropriate point. The **REPLY** can be your thoughts by themselves, or by using **REPLY/QUOTE**, you can include the previous message content beneath your own comments.

The **EMAIL REPLY** option lets you send an email directly to the creator of a message. Such e-mails will not be posted to WebBoard. Use this method to contact a user when it would be inappropriate to send to everyone.

At any time, when anywhere within a conference, you can click **POST** to create a new message. This, and any replies, will open a new box in the right window. Pick a useful subject line and insert in the Topic area, then your thoughts on that issue in the large window below. You have other options to choose from, in-

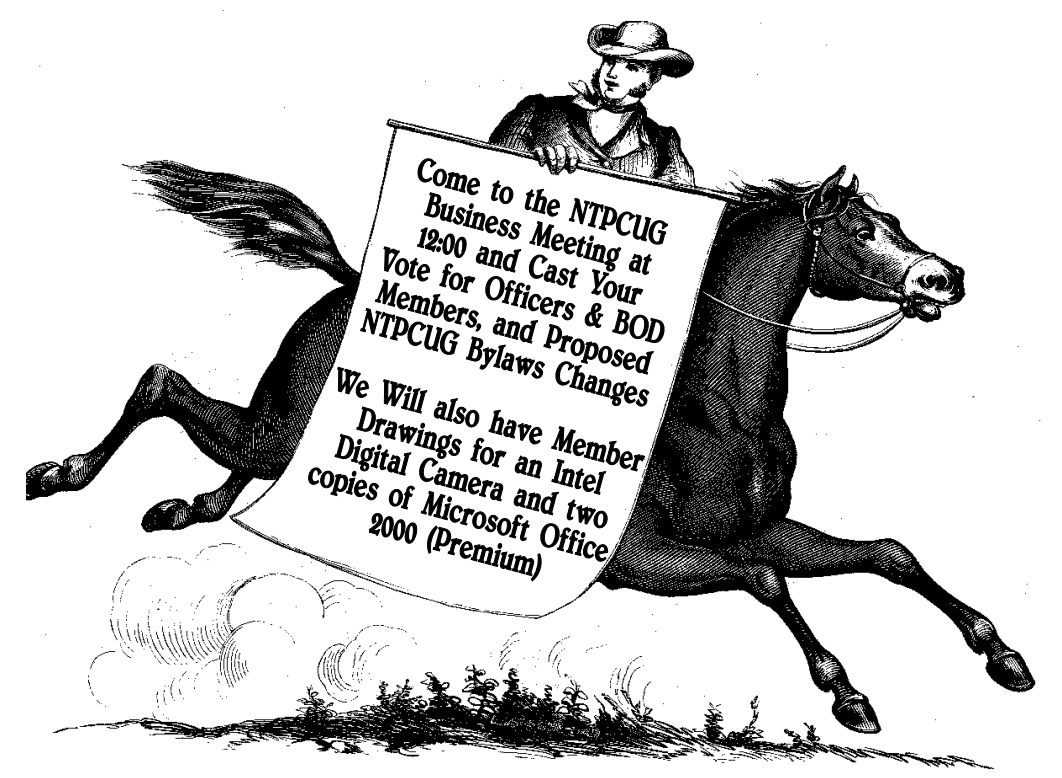

### WebBoard... C<sub>Td.</sub>

cluding attaching a file. But when ready to send, click the **POST** box. By default, a spell checker will initiate to catch spelling errors. Then click **POST** again to send it on its way.

The above information should get you started. If you want to practice, use the **Test Area** conference to play around in. We'll purge this area periodically to keep it at manageable levels.

#### **WebBoard by E-Mail**

So far, we have talked about Web-based access to WebBoard conferences. But many folks prefer to receive information about the availability of conference messages without having to go to the Web. As it turns out, you can do most things in WebBoard by e-mail if you wish.

WebBoard can send you a copy of each new conference message as it is posted. To activate this functionality, log in to WebBoard using your Name and Password, and select the **MORE** option across the top of the screen. Then choose **MAILING LISTS**, and click the box next to the conferences you are interested in. (**Note** the abbreviated name for each conference, contained in parenthesis at the right.) Now click the **SAVE** button to lock it all in. At that point, anytime a message is posted in any of the selected conferences, you will receive a copy by e-mail, and can reply to that message by e-mail as well.

Each conference area has an abbreviated name that is used when sending messages (from my **Note** above). For instance, the **TEST AREA** conference has "test\_area" as its short name. New message posts can be sent to this area by addressing to "test\_area@web-

board.ntpcug.org". The new message will post just as though you did it from the Web page itself.

To reply to a message e-mailed to you, just click **REPLY** in your mail software, and it will format the return e-mail address for you. For

replies, the format of the address is *test\_area.134@webboard.ntpcug.org*. The difference between a **POST** and a **REPLY** is the addition of a reference number after the conference abbreviation, to tie the reply to the proper posting. For replies, you won't need to know this number -- it is done automatically.

As you set up WebBoard to send your e-mails, you can make note of the abbreviated name for each conference you may want to post to. However, a complete, current list of all conferences can be acquired by sending an e-mail to *webboardlist@ntpcug.org*. The full list will be sent to you immediately and automatically.

This should be sufficient to get you started using our WebBoard. I strongly encourage you to try it out now. Ask some questions of your fellow members, and let's make WebBoard as useful to our membership as the old BBS was.

If you have questions, difficulties, or recommendations regarding WebBoard, please send a message to *postmaster@ntpcug.org*.

*Doug Gorrie*

# **Don't Forget to Vote!**

It's important to you  $-$  and to us. Make a choice of who you think will represent you best  $-$  and VOTT  $\ldots$ 

If you don't vote at the January 20 NTPCUC Business  $Mecting - or mail in your ballot$ **B** for the President-Elect and your choice of five (5) members of the NTPCUG Board of Directors, you'll lose your voice in how the NTPCUG is run!

Dlease see Dages 3 - 5 for more information.

#### **!!! Mark Your Calendar !!!**

Future Newsletter Deadlines and Meeting Dates

Our main meeting [presentation(s) and most SIGs] will be at Lake Highlands Freshman Center on the **third Saturday** of each month.

The **newsletter deadline** each month will be **fifteen days before** the main meeting.

See the schedule below for a listing of those dates.

## **THE PERFECT Gift!**

Looking for a last-minute gift that's quick, easy and keeps on giving for the entire year? Take a tip from Doug Gorrie and consider giving a one-year membership in the North Texas PC Users Group. This is an especially appropriate gift for a friend or relative who is new to computing and interested in learning how to use and enjoy the PC.

Point out the Genealogy SIGs to people who are collecting information about their families, tell friends how much the Internet SIGs can help in easing their way into really using the Web, and the benefits of friendly, early computer lessons in the Introduction to the PC SIG.

More experienced users would appreciate value of vendor presentations in making important software and hardware decisions during the year.

If you have a friend or relative who constantly "borrows" your copy of the latest *North Texas PC News*, a gift membership might be especially welcome.

*Doug*

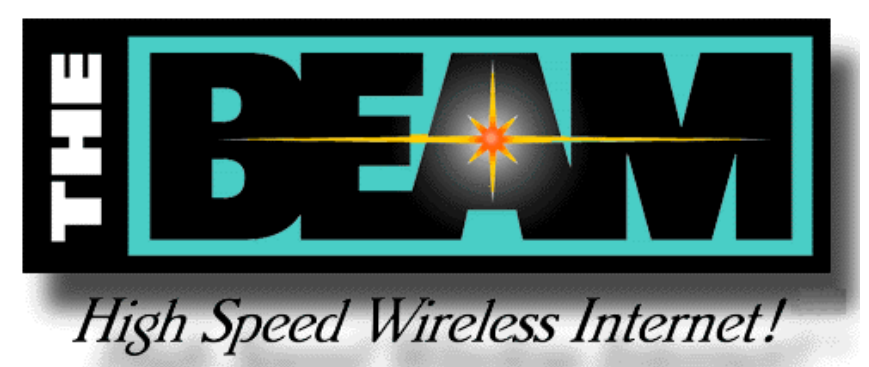

**Newsletter Deadline Meeting Date** February 2 February 17 March 9 March 24 (4th Sat.)

Off-Site SIGs

The North Texas Microsoft Developers SIGs (Beginning Visual Basic, Advanced Visual Basic, Access, and Application Developers Issues SIGs) will meet the second Saturday of each month at Microsoft Corporation's South Central District office at 5080 Spectrum Drive, Suite 115E in Dallas.

Up-to-date Information

Make it a habit to check our Web site at *ntpcug.org* for any last minute changes. Keep informed through our Web site and newsletter for all current developments.

*Connie Andrews*

## **A New PC News Feature!!**

Check the back page of this issue for a listing of all the Web Links mentioned this month in the newsletter. The links are "live" within Adobe Acrobat and will be Web sites or timely articles.

# Selected S REPORTS

News and meeting notes of Special Interest Groups Further background information about a SIG is available from the SIG's Web page at www.ntpcug.org

.

#### **Access**

We will be meeting at 12:00 Noon on Saturday, January 13, 2001 with the North Texas Microsoft Developers SIGs (of the North Texas PC User Group) at Microsoft's Addison facility at 5080 Spectrum Drive, Suite 115E, Dallas, TX 75248. We'll be meeting along with Beginning Visual Basic SIG, Advanced Visual Basic SIG, and the newly renamed Application Developer Issues SIG (formerly ActiveX Application Developers). *North Texas Microsoft Developer SIGs will meet on the second Saturday to avoid conflict with the date of NTPCUG's other SIG meetings.* Meeting times are:

09:00 AM -- Beginning Visual Basic 10:00 AM -- Advanced Visual Basic 11:00 AM -- Application Developer Is-

#### sues

12:00 Noon -- Microsoft Access Database

For more information, visit *http:/www.ntmsdevsigs.homestead.com* (live link on back page of this issue). You'll find a schedule, be able to clickthrough to a zoomable map, get driving directions, and link to separate sites for each of the four SIGs. You must have script execution enabled in your browser.

#### **Coming January 13, 2001**: **Brian**

**Moore**, Developer Tools Specialist from Microsoft's South Central District Office (and the local Microsoft developer guru replacement for **Thomas Lewis**), will present an overview of the Microsoft .NET Framework and services. Brian will discuss the features and

#### From Bill Parker, SIG Coordinator

The following are changes/additions/needs for the SIG's. Please update SIG contact information through the SIG Leaders' administrative area on the Web.

The following SIGs are meeting at a location different from the main NTPCUG site. Check SIG notes for details: **Access, Visual Basic – Beginning, Visual Basic – Advanced,** and **Application Developers Issues**.

**The requirements for forming a SIG are:**

**Leadership** — at least one individual willing to lead the SIG, and an assistant.

**Membership** — at least eight individuals willing to attend the SIG fairly consistently.

If you have a group that meets these qualifications or would like help in finding others who might share your interests, please contact me at (214) 369-5889 (h), or e-mail to *sig\_coordinator@ntpcug.org*.

#### **Sig Leader Listings**

**SIG Coordinator Bill Parker at: sig\_coordinator@ntpcug.org**

**Access** Larry Linson........ (817) 481-2350 hM *lmlinson@yahoo.com*

#### **ACT !**

Jim Thompson .... (817) 261-6159 h ............................ (214) 665-9442 w *jimt@ieee.org*

#### **Alpha Five**

Bill Parker ........... (214) 369-5889 h *bill@partec.net* Dan Blank ........... (972) 395-3367 h *danblank@bigfoot.com*

#### **Application Developers Issues**

Dan Ogden ......... (972) 417-1917 *dogden@gte.net* Larry Linson *lmlinson@yahoo.com* Linda Moore *lhmoore@pobox.com*

#### **Communications**

Birl Smith ............ (972) 406-0060 w *birlsmith@netscape.net*

#### **Dallas Corel**

 Marsha Drebelbis (214) 951-0266 *mdreb@litigraph.com* Susan Biggs........ (214) 340-7794 *birdmom@performing-tech.com* Maria Whitworth.. (972) 381-5025 *drpr@swbell.net*

#### **DOS/Operating Systems**

Reagan Andrews (214) 828-0699 h *reagan.andrews@ntpcug.org*

#### **e-Commerce**

**Alan Lummus.... (972) 733-4141 w&h alan.lummus@ntpcug.org**

#### **Excel/Spreadsheet**

Art Babb.............. (214) 324-5920 h ............................ (214) 525-5750 w *alb91@earthlink.net* Eb Foerster......... (214) 357-7602 h *eb.foerster@ntpcug.org* Michael Bodner

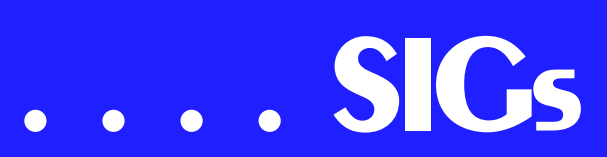

function of developing solutions in the .NET world. His presentation will predominately use VB.NET and C# in the examples and demonstrations and will focus primarily on the new features of ASP.NET, Web Forms and Web Services. Brian's presentation will begin at 11 AM in the **Application Developer Issues SIG** and will span both that SIG and the **Access SIG**.

Our congenial Microsoft host, **Greg Nicholson**, was originally scheduled to demonstrate and discuss Access 2000's **Data Access Pages (DAP)**: This is the Access interface to databases for use on an Intranet or a special Web site where all the users will be using Microsoft Internet Explorer 5.0 or later. Greg has been preparing demonstrations and examples for Microsoft customers in this area. He will demonstrate Data Access Pages working and give a tutorial on how to prepare them. Since Brian's presentation will last two hours, Greg's presentation on Data Access Pages will occur at a later meeting date, probably in February.

**In December 2000**: SIG Leader **Larry Linson** talked about some unobvious lessons he learned while working on **A Simple HTML Editor in Access** to prepare these SIG notes. His conclusion was that you can write a text editor in Access, but there are better software tools for writing text editors. The PowerPoint presentation and the EditHTML.MDB example database can be found at the Application Developer Issues SIG's download page, *http://members.tripod.com/appdevissues/downloads.htm* (live link on back page of this issue).

We had another nice assortment of goodies in our December drawing: a boxed copy of Windows 2000 and Tshirts for the drawing, provided by our host, Greg Nicholson, of Microsoft's local office. Other valuable prizes in the drawing included a CD-label printing kit complete with 'applicator' that

Larry turned up, and some CDs of Freeware Access tools and Utilities downloaded from the Internet. As a starting point to find more utilities and tools, visit the *Access Newsgroup FAQ Site* (live link on back page of this issue). In addition to the drawing, Greg provided a copy of Microsoft's .NET Partner's Readiness Kit for every attendee.

We definitely will have a drawing again in January for valuable prizes, too, at the end of the Access meeting. **Come for the meeting! Stay for the drawing for valuable prizes!** Just remember that value, like beauty, is in the eye of the beholder.

#### **Coming soon to the Access SIG:**

**Access Data Projects (ADP)**: ADPs use ADO to provide access via OLE DB or ADO Data Providers directly to Microsoft SQL Server. This eliminates the overhead of linking through Jet and translation by ODBC drivers. The drawbacks include no Access security on your application and no provision for local tables.

**Simple Web Interface**: What's the hot database topic these days? It's Web interfaces to databases. One of the easiest tools for creating simple Web sites, Microsoft Front Page, can interact with Access (and also some server databases) to provide a user-friendly and inexpensive 'Web database interface'. We will cover at least two approaches to using Front Page with Access. Why do I call it inexpensive? Street price is under \$100, and it comes free with some editions of Microsoft Office 2000.

#### **ActiveX Data Objects (ADO)**: ADO

is Microsoft's newest candidate for Access Method of the Future. We'll take a look at where it is (not quite as complete as DAO just yet), where it pays to use ADO, where it pays to stick with DAO instead, and demonstration of ADO in Access. Perhaps we can also discuss the different model of the suc-

#### **Genealogist - The Master**

Jeri Steele........... (972) 306-1596 w steele@*pioneerinfo.com* Bill Dow (972) 306-1596 w *dow@PioneerInfo.com*

#### **Hardware Solutions**

Charles Miller...... (903) 938-4220 h *cbaxter@pobox.com* Ralph Beaver...... (817) 624-9530 h Gary Johnson ..... (972) 938-0344 h

#### **Internet–Beginning**

Doug Gorrie ........ (972) 618-8002 h ... (214) 464-4568 w *doug.gorrie@ntpcug.org* Tom O'Keefe ...... (972) 247-8812 h *okeefe@metronet.com* Pat Hykkonen ..... (972) 939-9872 *pat@hykkonen.net*

#### **Internet–Advanced**

Doug Gorrie ........ (972) 618-8002 h ............................ (214) 464-4568 w *doug.gorrie@ntpcug.org* Tom O'Keefe ...... (972) 247-8812 h *okeefe@metronet.com* Pat Hykkonen ..... (972) 939-9872 *pat@hykkonen.net*

#### **Introduction to the PC**

Harold (Spike) Smith ............................ (972) 231-0730 h *Spike3@home.com* Pamela Carmichael (972) 554-7239 *Pamela.Carmichael@ntpcug.org*

#### **Investors**

Kathryn (Kathy) Kirby *infoinvest@aol.com*

#### *Java*

*Don Benish ......... (972) 705-9512 don.benish@ntpcug.org*

#### **Linux**

John McNeil *john mcneil@ntpcug.org*

#### **Microsoft FrontPage**

Bob Smith (817) 429-1961 x405 *bob@imageworks.net* 

#### **Microsoft Networking**

Gil Brand............. (214) 508-8370 w ............................ (214) 341-7182 h *gil.brand@ntpcug.org* Paul Sloane ........ (214) 328-3234 w&h *paul.sloane@ntpcug.org*

#### **Microsoft Word**

Diane Bentley ..... (972) 724-0855 w&h *diane7@flash.net*

cessor Access Method, currently in beta test along with various other .NET components, ADO+.

This space is reserved for **your** presentation. Won't you volunteer to talk to us about something interesting that you've done or some interesting Access subject that you've learned?

Larry Linson

#### **Professional MIDI & Audio**

Alan Lummus

**............................**(972)733-4141 w&h *alummus@mindspring.com* Timothy Carmichael ............................(972) 566-4626 *timothy.carmichael@ntpcug.org*

#### **Quicken**

Phil Faulkner .......(972) 239-0561 h *philfaulkner@prodigy.net* W. L. Harris.........(972) 291-7616 h *WLHar@earthlink.net*

#### **Visual Basic — Beginning**

Jim Carter ...........(972) 235-5968 h *Jim\_Carter@msn.com*

#### **Visual Basic — Advanced**

Stephen Johnson (214) 532-9788 *stephenj@flash.net*

#### *WordPerfect* **/ Windows**

Cindy Adams.......(817) 481-1300 wM ............................Fx: 817-481-1303 *cadams11@flash.net* Diane Bentley......(972) 724-0855 w&h *diane7@flash.net*

# **SIGs . . . .**

#### **Alpha Five**

This month we will have a question and answer session. Bring your questions on either Alpha 4 or Alpha 5, and we will do our best to solve them.

**Bill Parker** 

#### **Application Developers Issues**

January Meeting

**Brian Moore**, Developer Tools Specialist from Microsoft's South Central District Office (and the local Microsoft developer guru replacement for **Thomas Lewis**), will present an overview of the Microsoft .NET Framework and Services. Brian will discuss the features and function of developing solutions in the .NET world. His presentation will predominately use VB.NET and C# in the examples and demonstrations and will focus primarily on the new features of ASP.NET, Web Forms and Web Services. Brian's presentation will span both the **Application Developer Issues SIG** and the **Microsoft Access SIG**.

#### **December Meeting**

SIG Co-Leaders **Larry Linson** and **Daniel Ogden** led a discussion of general issues of current interest to developers. Some of the topics discussed were trends in the Microsoft developer's platforms, Access and VB development issues, and Microsoft's plans for Visio. Our Microsoft host, **Greg Nicholson**, also assisted in leading the discussion on several of these issues. Once again, we are grateful to Microsoft, and particularly to Greg, for continuing to enthusiastically support the North Texas Microsoft Developer SIGs and our meeting at their South Central District facilities.

#### **November Meeting**

As a follow up to our September meeting's focus on "Using Windows 2000 as an Application Development Platform," **Gil Brand**, SIG Leader of the **Microsoft Networking SIG**, spoke to us on "Setting Up a Small Developer LAN for Business or Home Use." He gave an overview of the evolution of a small network from sharing files and printers using a crossover cable to installation of a network hub. Gil also discussed integrating Internet connection sharing on a LAN and implementing Internet security using both software and hardware router firewalls. Gil's presentation also generated some lively discussion as several attendees discussed their experiences with networking and Internet security. Thanks to Gil for his taking the time to share his experiences with us.

#### **October Meeting**

#### **Adam Cogan** of **Superior Software**,

Sydney, Australia, who was in town to attend the Microsoft Exchange Server Conference in Dallas, gave a presentation on "Building e-Business Applications Using XML." XML has rapidly become a subject that no one can afford to ignore these days as it is central to just about every new development for the Internet (and is certainly also usable and useful in some non-Internet situations). Adam, whose presentation carried over into the Microsoft Access SIG, also demonstrated SSW's performance analyzer for Access applications. To view or download the slides of Adam's presentation, go to *members.tripod.com/appdevissues/downloads/Building e-Business Applications Using XML.ppt* (live link on back page of this issue).

You can also find some sample code and downloadable trial copies of SSW applications at the Superior Software Web site, *www.ssw.com.au* (live link on back page of this issue). Adam is also President of the **Sydney Microsoft Access/SQL/ASP User Group**,

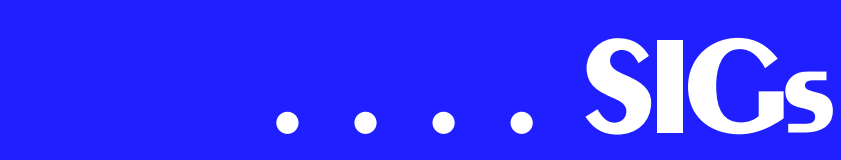

*www.ssw.com.au./SSW/AccessUG/default.asp* (live link on back page of this issue).

#### **September Meeting**

SIG Co-Leader Daniel Ogden gave a presentation on "Using Windows 2000 as an Application Development Platform." Dan discussed the many benefits Windows 2000 offers to the developer compared to Windows 95/98 and Windows NT 4.0 including reliability, robustness, preemptive multitasking, security, the Win98 interface, plug and play drivers, laptop power management and networking enhancements. Dan also touched on such features as system file protection, kernel driver memory protection, Kerberos security, Active Directory, COM+, disk quotas, file encryption and performance enhancements to support his conclusion that Windows 2000 is the superior platform, Microsoft or otherwise, for application development. To view or download the slides of Dan's presentation, go to *members.tripod.com/appdevissues/downloads/Using Windows 2000 as an Application Development Platform.ppt* (live link on back page of this issue).

Following Dan's presentation, which spilled over into the Microsoft Access SIG, the attendees were treated, through the courtesy of Microsoft, to a drawing for several Microsoft products including two copies each of Windows 2000 Server and Visual Studio Enterprise 6.0. September's attendance at all of the North Texas Microsoft Developer SIGs was the largest yet of any month since our move to Microsoft. While we will miss our sponsor at Microsoft, Thomas Lewis (who has moved on to bigger and better things in Redmond), Microsoft continues to enthusiastically support our use of their facilities.

#### **SIG Background**

The Application Developer Issues SIG focuses on providing information to developers that assists them in (1) developing applications that use Microsoft tools and technologies, (2) engineering applications through various design methodologies, and (3) staying abreast of legal developments and industry trends that affect developers. We are one of the four NTPCUG SIGs that make up the *North Texas Microsoft Developer SIGs* (live link on back page of this issue), along with the *Beginning Visual Basic SIG* (live link on back page of this issue), the *Advanced Visual Basic SIG* (live link on back page of this issue); and the *Microsoft Access SIG* (live link on back page of this issue), which meet at on the 2nd Saturday of each month at the South Central District offices of Microsoft Corporation (5080 Spectrum Drive, Suite 115E, Addison). Our SIG meets at 11:00 AM.

Downloads of past presentations, freeware apps and sample code are available at *members.tripod.com/appdevissues/downloads* (live link on back page of this issue). For more information on our SIG in general, inculding meeting updates, details on past meetings and directions, please visit our Web site, *members.tripod.com/appdevissues* (live link on back page of this issue).

Come join us in January as we seek to provide pertinent information on issues important to application developers.

Daniel Ogden

#### **Dallas Corel**

Access Dallas Corel's full *Web site and archives* **(live link on back page of this issue).**

#### **Digital Camera images and PHOTO-PAINT**

January's topic will continue our exploration of digital cameras, photo images and their manipulation in PHOTO-PAINT.

#### **December in Review**

Susan Biggs brought the new **CorelDRAW 10** to share with our SIG in December. Luckily for us, her everpresent curiosity about the latest software versions means she's first to load them onto her computers and try out their new features. She believes that users of DRAW 8 will definitely want to upgrade to 10, while version 9 users may want to evaluate their need for 10's new features before upgrading. Susan demonstrated 10's new page thumbnails, shape tools and more. Web designers will appreciate making rollover buttons in DRAW. An updated Font Navigator utility is worthy of

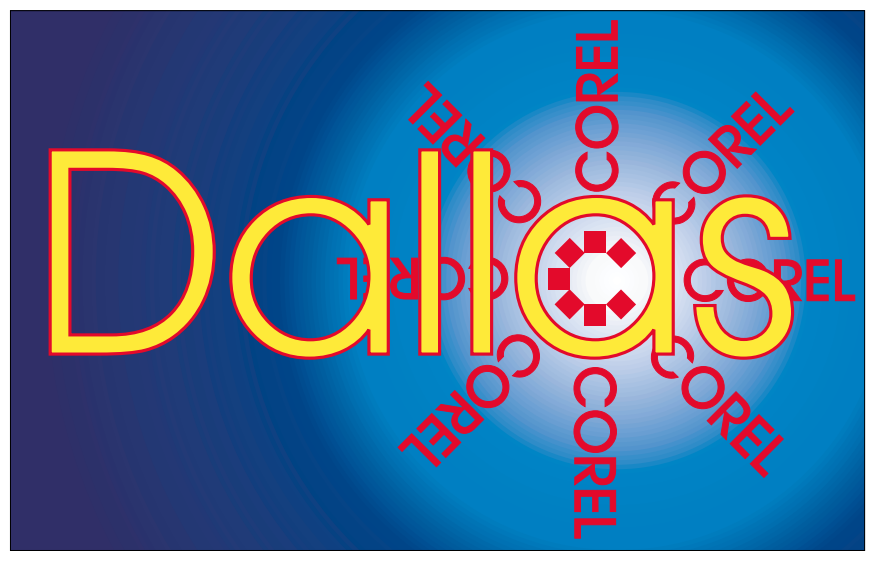

**SIG of North Texas PC Users Group, Inc.** 

note. R.A.V.E is the bold new module in 10. Using this vector based animation creator, we followed its tutorial during our meeting and successfully animated a graphic immediately. Learn more about 10's features at *http://corel.com* (live link on back page of this issue). Read reviews at *http://www.altman.com/articles/1200.htm* (live link on back page of this issue). Since 10's enclosed manual and online tutorials are skimpy, Susan recommends the paperback *CorelDRAW! 10: The Official Guide (Osborne)* (live link on back page of this issue) by Steve Bain, available at *www.amazon.com* (live link on back page of this issue) for \$39.99.

#### **TIPS: Make Contact Sheets of Digital Photo Files**

In **ThumbsPlus** (version 4.0) you can make contact sheets of just about any size and format you want, including fonts used for headings, etc. Under each thumbnail is name of picture, size, and resolution with options of file time, keywords, annotations, dimensions, which you determine when setting up your contact sheet. To do this, though, the pictures must be in the same directory (and subdirectory if that is the

#### **Important Corel Addresses & Phone Numbers**

#### **Corel Corporation 1600 Carling Avenue,** Ottawa, Ontario, Canada K1Z 8R7

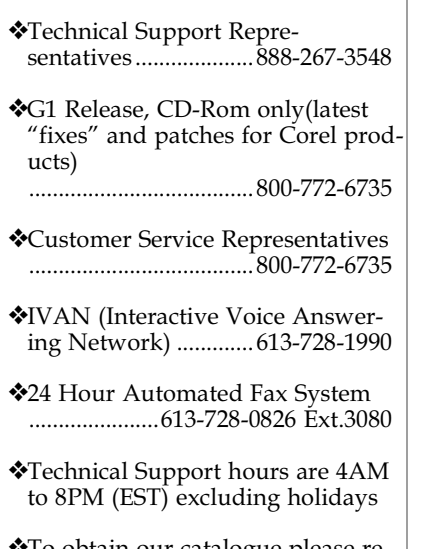

**\*To obtain our catalogue please re**quest document #2000

# **SIGs . . . .**

case). It will also set background color...You can choose output of BMP, GIF, TGA, WMF, JPEG, TIF and ICO format. For background, if you don't want color, you can choose a graphics file of any of numerous choices for your background. You can choose borders (none, simple, sunken); margins, thumbnail size, headers, footers. As you can see, there are numerous options. Thumbs Plus can be tried at *www.cerious.com* (live link on back page of this issue) and can be purchased (electronic distribution) for \$74.95. Packaged version is \$79.95. Note this is somewhat more expensive than when I first started using ThumbsPlus several years ago, but the upgrades thereafter are quite reasonable...\$25.00, and this is for numbered upgrades, as in 3 to 4. Interim upgrades 4 to 4.10 are free.

Another package I have tried is **Extensis Portfolio**, now in Version 5.0. With Portfolio, you can create a database of images, which can come from any number of sources. They do not have to be in the same directory. And you have fairly extensive DB options in Portfolio such as rules, mappings, single or multiple file types, and DB strings. The databases in Portfolio are called catalogs and can also be stored wherever you wish. There is lots more info at the Extensis Web site. You can download a trial version at *www.extensis.com* (live link on back page of this issue) and the full version is \$199.95; (\$189.95 at retail outlets such as PC Connection or Micro Warehouse)...upgrades are \$99.95 (\$89.95 retail outlets). You can also get Portfolio server and Portfolio SQL Client Server versions for large workgroups.

Susan Biggs

#### **Corel Painter 6.1**

Preview the new and enhanced features in Corel® Painter 6.1. Users of the popular Corel Painter 6 Natural-Media® creation tool can download a beta version of the latest update. View images of the new elements contained within Painter 6.1 or download the entire preview at http://www.corel.com/support/ftpsite/pub/painter/6.1Beta/index.htm (live link on back page of this issue). Users will be able to download the final version of the finished patch after January 9, 2001 by visiting *www.corel.com/patches/painter* (live

link on back page of this issue).

#### **Designer.com**

For Corel graphics Tips and Tricks, visit *http://www.designer.com/focus/learning/draw tips.htm* (live link on back page of this issue).

#### **Recent Programs at Dallas Corel SIG**

- ❖ Jan/00 Masks in PHOTO-PAINT
- ❖ Feb/00 Web Site Design/Development Tips
- ❖ Mar/00 Paper for Inkjet Printer Output
- $\triangle$  Apr/00 Presentations 9
- ❖ May/00 Member Showcase
- ❖ Jun/00 Virtual Corel Training on CD
- ❖ Jul/00 Customization and Utilities for Corel
- ❖ Aug/00 Tips and Tricks in Corel 9
- ❖ Sep/00 KnockOut 1.5 and PHOTO-PAINT
- ❖ Oct/00 QuickTimeVR and PHOTO-PAINT
- ❖ Nov/00 Motion Graphics in Corel
- ❖ Dec/00 DRAW 10 Introduction Marsha Drebelbis

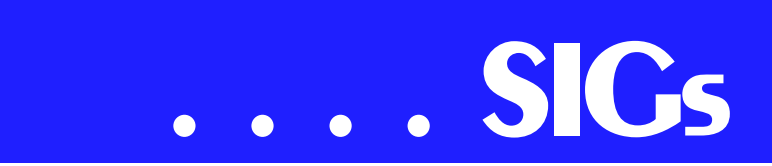

#### **DOS / Operating Systems**

The following note was sent to me by member **Bob Mumme**. I thought you might find his comments interesting:

"It was good to be in your SIG back in November. At that time I was having a problem with my CD ROM, which went away when I went to WIN 2K. Following is a report that I sent out to several friends about our experience with Windows 2K. (We are heavy computer users but technical illiterates.)

"A couple months ago one of our grandsons told us that Windows 2000 was very fast and that it didn't crash. But there are difficulties in getting some programs and hardware to work without new drivers.

"That 'doesn't crash' sounded good to me, since we were rebooting Windows Me several times a day.

"Then I went to a presentation by Power Quest, suggesting that new Operating Systems could be tried out safely by installing dual OS's and trying out the new while retaining the old, by using their Partition Magic program and their Boot Magic program to select the OS.

"This we did, and IT WORKED OUT WONDERFULLY. WINDOWS 2000

#### DOES NOT CRASH, AND IT SEEMS TWICE AS FAST AS WIN 98 OR ME.

"We installed it "clean" rather than as an upgrade.

"We expected to fine tune 2K for several weeks before making it our default OS, but on the first computer we made it the default the second day. Now we are using 2K on all 3 computers as the default, and only have to go back to 98 for one or 2 seldom used programs.

"Windows 2000 is worth the trouble. In fact, IT'S LIKE HAVING NEW AND FASTER COMPUTERS THAT REALLY WORK."

 (If anyone is interested, I can fax you the suggested procedure sheet

Ø from Power Quest.)\_

Reagan Andrews

#### **e-Commerce**

Our thanks to **Don Benish** for a most informative presentation at our December meeting concerning a most ambitious e-commerce site.

In January, 2001, I will be presenting a somewhat more conservative entrepreneurial Web site built around a small line of unique products which in-

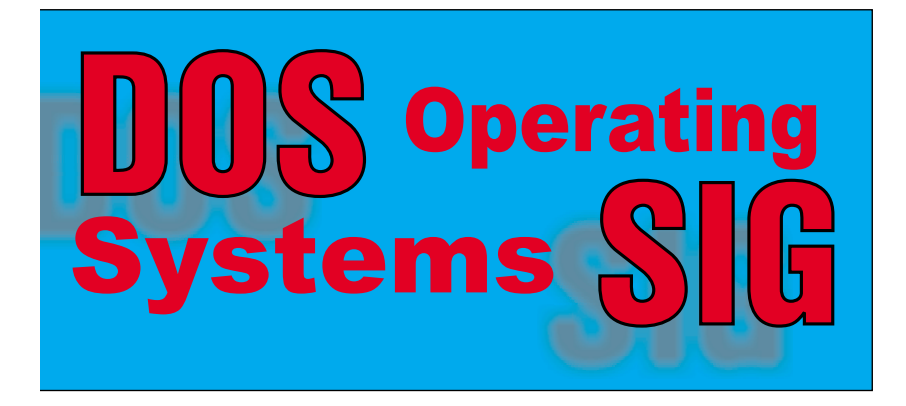

tends to rely upon an 'affiliate network' marketing strategy and business model.

As usual, we will meet at 1:00 pm in the Freshman Center at Lake Highlands High School. Check the NTPCUG Web site for the exact address, driving directions and maps. Be sure to check the room assignments when you sign in at the front door.

Check out past and current topics and discussions on our Web site at: www.imageworks.net/ecommerce (live link on back page of this issue). See you at the meeting.

Alan Lummus

#### **Internet Beginning & Advanced**

In December, the Beginning Internet SIG focused in part on some new functionality available in WebBoard. Web-Board is the Web-based informationsharing tool available to members throughout the month. We recently implemented an e-mail interface as well, so members can create or reply to Web-Board messages using e-mail or by using their browser. You can now automatically receive e-mail copies of messages from SIGs you select as they are sent to you in WebBoard.

Instructions for signing up and using WebBoard will be e-mailed to all registered members, and will appear in the newsletter.

Given its importance to the User Group, we would like to focus on Web-Board again in the Beginner's SIG, then go on to Q&A in the Advanced SIG. Bring your questions and topics with you.

I'd also like to hear what some of your favorite Web sites are for learning, debugging, finance, shopping, etc. We have a spot in WebBoard to cover such sites, so feel free to cover them there as  $w<sub>e</sub>11$ 

Doug Gorrie, Tom O'Keefe & Pat Hykkonen

#### **INTRODUCTION TO THE PC**

#### **What did we do in December?**

We determined bits, bytes, and bauds relate to sizes while Hertz, kiloHertz, megaHertz, and GigaHertz relate to speed. Bits/second, kbps (kilo bits per second) also relate to speed. Within twenty years, our transmission speed over the public networks increased from 300 baud thru 2400 bits per second to beyond 10 megabits for a personal computer with 1.544 Mbps (T-1) as the current baseline. Bulk telephone transmissions are using 45 Mbps called T-3 as increments which are really 28 of those T-1s in a bundle.

Lightning and high-voltage protection devices for AC powering and the telephone lines were considered as necessary for all home, office, and commercial installations. Please don't be without it.

#### **What will we do for January 20th?**

Scanners for the PC will be the primary subject. Plus questions concerning any newly acquired hardware dropped off by Santa will also be welcomed (hopefully) with definitive how-to answers.

**9:00 A.M.** We will revel over the many facets the PC scanner has uncovered, especially with those delightful and welcome cost reductions.

Naturally, with all of our computer technologies, we must learn another bunch of definitions to better understand what we are doing. Besides, these newly found buzzwords will enhance your prestige as a pundit among peers.

**10:00 A.M.** We will select hardware and software to make best and highest use of this versatile graphics tool. These uses will include:

# **SIGs . . . .**

- ❖ Scan photographs
- ❖ Text conversion
- ❖ Make images for artistic creations
- ❖ Make images for developing icons
- ❖ Use as a copier with your printer

**11:00.** Questions concerning scanner graphics and also other PC peripherals are welcome.

- ❖ Selection
- ❖ Trade-offs
- ❖ Multi-use peripherals

Enjoy!

Harold (Spike) Smith

#### **Investors**

Our next meeting will be on January 20, 2001. We meet at 12 noon in the Orchestra Room, but please check on the day of the meeting for possible room changes.

It is time to get ready to do your taxes! We will have some discussion on record keeping. What records to keep and how long to keep them.

It is of prime importance to have a WORKING financial plan. Is yours working for you? It is a perfect time to review your personal financial plan or to make one if you do not have one. We will discuss a review of discount brokers in Online Investor magazine.

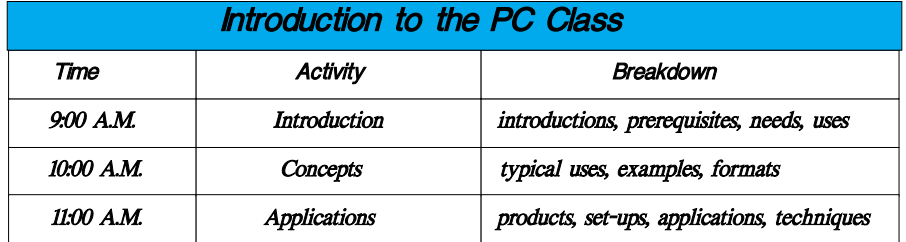

Also some things you may not know about full service brokers.

Please join us and bring your investing ideas. We would like to hear from all level of investors.

Kathryn (Kathy) Kirby

#### **Java**

Tentatively scheduled for January is a presentation by No Magic on their MagicDraw UML(Universal Modeling Language) modeling tool. If you have ever wanted to learn about the UML this will be your opportunity.

Don Benish

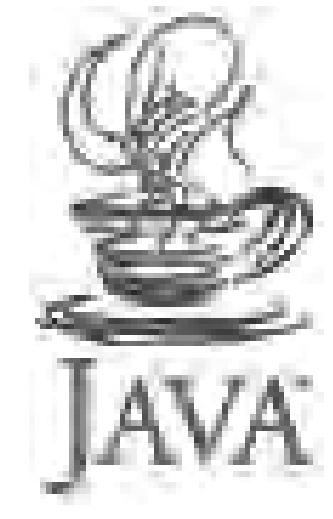

#### **Linux**

December's presentation on downloading and installing Sun's Star Office did not go quite as expected. As a matter of fact, it did not go at all! Instead computer problems forced us to reinstall Red Hat on both machines available. While watching packets install, we did manage to get in some discussion among ourselves. One point introduced was the value of having command line login only, because it is possible to bypass security on the graphical logon. The only real question that came up during the session was a problem using the Internet via dial-up. The

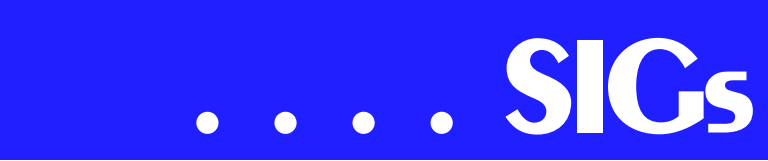

problem? An inability to surf to a site using the URL. The browser would hang or get error messages. It sounded to us like a problem with the DNS server.

DNS, or Domain Name System, is the method by which URLs are resolved to specific IP Addresses. IP Addresses are a series of four numbers (or Octets) that are the Net Equivalent of Street Addresses. When we tell people to go to the Lake Highlands Freshman Center for The NTPCUG Monthly Meeting, they have to be able to take a phonebook and find that the Lake Highlands Freshman Center is the same as 10200 White Rock Trail. If they don't have a phonebook, they're pretty much lost. It is the same with your computer and URLs. You are telling your browser to go to *www.ntpcug.org* but your computer doesn't understand this. It needs a phonebook or DNS server.

The Solution? Get the DNS servers IP Address from your ISP and enter it into the proper area in the DHCP Properties. Why do we use DNS? Isn't it easier to remember *www.ntpcug.org* than it is to remember 161.58.222.110? It certainly is for me!

This month's meeting will again be downloading and Installing Star Office 5.2 on Linux. It may take a while, if we do it one big bite because the file is a total of 97.62 MB. Who knows? Maybe we will actually get to a presentation this month! If you have any comments or suggestions e-mail me at john@mcneil.to. I'll see you the 15th at 10200 White Rock Trail! In the meantime be sure to visit 161.58.222.110 for all the latest info on NTPCUG.

John McNeil

#### **Microsoft Networking**

In January, we will continue our discussions on security/hacker tools. If you have some favorite products for analyzing the security of your home or corporate network, join us at the MS Networking SIG.

Gil Brand

#### **Professional MIDI and Audio**

Our grateful thanks to **Jim & Gary Carter** for their fine presentation based on CakeWalk Pro Audio, v.9.0, at our December meeting. They will be back

to continue their MIDI explorations at our March meeting.

In January, 2001, I will be bringing in hardware to demo the digital recording of analog audio from sources such as LPs, cassette tapes, reel to reel, etc, the cleaning up of those recordings using various filters and software combinations including Cood Edit, Cool Edit Pro, Spin Doctor, etc., and the recording to CD of the result.

The program for February is still up in the air, but I hope to have it nailed down by our January meeting.

As usual, we will meet in the Choir Room of the Freshman Center of Lake Highlands High School from 10 am to 12 noon. Check the NTPCUG Web site for map and driving instructions.

J. Alan Lummus

#### **Quicken**

Our SIG meets at 11 AM on the second floor of the new Lake Highland Freshman Center 'DIGS'.

Almost everyone wants to a have a handle on their personal finances and Intuit's Quicken continues to be the recognized leader in the field. Our SIG offers both the experienced hand as well as the beginner a chance to ask questions or present a potential solution to someone else's challenges.

At our January meeting - based on popular demand - we intend to go back to the basics with a hands on demonstration starting with the beginning steps 'setting up accounts'.

One of our members has volunteered a laptop which can be adapted to an overhead for ease in presentation.

Please join us and add your experiences.

Phil Faulkner

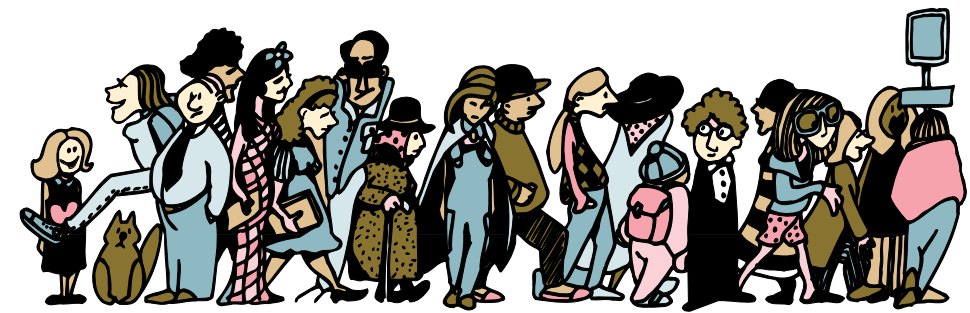

Join the crowd of NTPCUG Members rushing to make sure their votes are counted at the January 20, 2001 Business Meeting at the LHH& Freshman Center &IG Meeting &itel

#### **BYLAWS Of The North Texas PC Users Group, Inc.**

#### **ARTICLE I**

#### GENERAL MATTERS

#### **Section 1.1 NAME**

The name of the corporation is the North Texas PC Users Group, Inc., hereinafter referred to as the "Users Group", a corporation formed under the provisions of the Texas Non-Profit Corporation Act.

#### **Section 1.2 PURPOSE**

The Users Group is formed exclusively for the purpose for which a corporation may be formed under the Texas Non-Profit Corporation Act and not for pecuniary profit or financial gain. No part of the assets, income, or profit of the Users Group will be distributable to, or inure to the benefit of its members, directors, or officers except to the extent permitted under the said Non-Profit Corporation Act. The Users Group will not take steps which will serve to facilitate the transaction of specific business by its members or promote the private interest of any member or engage in any activities which would constitute a regular business of a kind ordinarily carried on for profit.

This Users Group is formed to unite into a common organization those individuals who are users of and those who share a common interest in the various versions of the personal computers, peripherals, operating systems and software (hereinafter referred to as "Personal Computing Devices"); to provide the membership with a forum for the exchange of information of interest and for the benefit of the membership; to render services designed to meet the needs and interests of the membership; and to provide to the membership any form of assistance that will lead to the more efficient and effective utilization of the membership's Personal Computing Devices.

#### **Section 1.3 OBJECTIVES**

The objectives for which this Users Groups is formed are:

- (a) To provide an opportunity for both formal and informal education in Personal Computing Devices.
- (b) To provide a medium of communication with user groups in other areas (location and orientation.)
- (c) To provide an opportunity for the formation of special interest groups.
- (d) To provide a medium for the exchange of public domain and contributed software. The illegal copying, use, or distribution of software will not be condoned.
- (e) To assist members in acquiring computer hardware and software.
- (f) To promote the effective interchange of ideas between members and vendors of Personal Computing Devices.

#### **Section 1.4 PRINCIPAL OFFICE**

The Users Group's principal office is in Dallas County, Texas. The Users Group may establish and maintain offices at any other place, as the Board of Directors determines.

#### **Section 1.5 REGISTERED OFFICE AND REGISTERED AGENT**

The Users Group shall have and continuously maintain in the State of Texas a registered office, and a registered agent whose office is identical with such registered office, as required by the Texas Non-Profit Corporation Act. The name of the registered agent and the address of the registered office shall be fixed by majority vote of the Board of Directors.

#### **ARTICLE II**

#### MEMBERSHIP

#### **Section 2.1 ELIGIBILITY**

Membership is open to any person not suspended or expelled from the Users Group by action of the Board of Directors or otherwise disqualified by the terms of the Bylaws, who has an interest in Personal Computing Devices and who submits an application properly filled out in such form as the Board of Directors shall prescribe. Any member whose dues are paid in full and who has not resigned or been suspended or expelled shall be considered a member in good standing.

#### **Section 2.2 MEMBERSHIP CLASSIFICATIONS**

Membership classifications will be established as needed by a majority vote of the Board of Directors. At a minimum, There will be four (4) classifications of membership as follows:

- (a) Regular membership shall be that of any individual who is the owner of or has an interest in Personal Computing Devices and does not meet the requirements of any other membership classification;
- (b) Student membership shall be that of any individual who otherwise qualifies as a Users Group member and is also enrolled on a full-time basis as a student in any public or private institution of learning.
- (c) Associate membership shall be granted by a majority vote of the Board of Directors to other user associations, computer industry corporations, or trade publications. The rights and privileges of an Associate Member shall principally consist of the receipt of the Organizational Newsletter and such other rights and privileges as shall be individually granted by the Board of Directors.
- (d) Lifetime membership shall be granted by a majority vote of the Board of Directors to a current member or members of long standing, whose distinguished service to the organization over a period of years warrants permanent recognition. The rights and privileges of a Lifetime Member shall be a lifetime membership with the full rights and privileges of a Regular membership, and such other rights and privileges as shall be granted by the Board of Directors.

#### **Section 2.3 VOLUNTARY RESIGNATION**

Any member may withdraw from membership by submitting a written notice of resignation to the Users Group Secretary. All rights, benefits, privileges, and the interests of a member in the Users Group cease on termination of membership. Resignations are effective upon fulfillment of all obligations to the date of withdrawal.

#### **Section 2.4 VOTING RIGHTS**

Each member in good standing shall be entitled to one vote on matters submitted to a vote of the members.

#### **ARTICLE III**

**DUES** 

#### **Section 3.1 ANNUAL DUES**

All members shall pay dues annually in advance in accordance with the requirements established by the Board of Directors. The Board of Directors may by two-thirds (2/3) majority vote establish an initiation fee.

#### **Section 3.2 AMOUNT**

The amount of the annual dues shall be established by the Board of Directors by two-thirds (2/3) majority vote. Different membership classifications may be charged different dues as established by the Board of Directors.

#### **Section 3.3 NOTIFICATION OF DUES**

Members will be notified of their membership renewal date. However, failure to give such notice will not relieve the member from payment of dues.

#### **Section 3.4 FAILURE TO PAY DUES**

When any member is in default in payment of dues or other fees for a period of thirty (30) days from the member's annual renewal date or such other period for which such fees become payable, the member's membership shall automatically be terminated.

#### **ARTICLE IV**

#### MEETING OF MEMBERS

#### **Section 4.1 ANNUAL MEETING**

The annual meeting of the members of the Users Group shall be held at the first regular meeting in January of each year at the time and place prescribed by the Board of Directors. The members shall elect the members of the Board of Directors and the President-Elect at the annual meeting and conduct such other business as shall properly come before it.

#### **Section 4.2 REGULAR MEETING**

The regular membership meeting shall be held each month at a time and place disclosed in any manner the Board of Directors may deem appropriate, stating the date, time and place of the meeting, not later than five (5) days and not more than fifty (50) day prior to the meeting.

#### **Section 4.3 SPECIAL MEETINGS**

- (a) PREREQUISITES. A special meeting may be called by a majority vote of the Board of Directors, or upon written request submitted to the Board of Directors by not less than ten percent (10%) of the membership; such written request is to contain the subject or subjects to be covered. The meeting must be called by the Board of Directors within fifteen (15) days of receipt of request.
- (b) NOTICE. Not less than five (5) days before a Special Meeting, each member will be sent to his or her last known mail or e-mail address a notification of such meeting. This notification will contain the subject or subjects to be considered and the date, time and location of the special meeting. Only matters contained in the notification may be considered at said meeting.

#### **Section 4.4 PARLIAMENTARY RULES**

The usual parliamentary rules as prescribed in "Robert's Rules of Order, Newly Revised" or its equivalent will govern all deliberations, when not in conflict with these Bylaws.

#### **Section 4.5 QUORUM**

The members holding ten percent (10%) of the votes which may be cast at any meeting shall constitute a quorum at such meeting. If a quorum is not present at any meeting of members, a majority of the members present may adjourn the meeting from time to time without further notice.

#### **Section 4.6 PROXIES**

At any meeting of members, a member entitled to vote may vote by proxy executed in writing by the member or by his or her duly authorized attorney-in-fact in accordance with the requirements of law.

#### **Section 4.7 VOTING BY MAIL**

Where Directors or officers are to be elected by members, such election may be conducted by mail or e-mail in such manner as the Board of Directors shall determine.

#### **ARTICLE V**

#### BOARD OF DIRECTORS

#### **Section 5.1 GENERAL POWERS**

The affairs of the Users Group shall be managed by a Board of Directors who shall be members of the Users Group.

#### **Section 5.2 NUMBER, TENURE AND QUALIFICATIONS**

The Board of Directors will consist of seven (7) members, including the President, President-Elect and five (5) members elected at large by the members at the annual members' meeting. Each of the five (5) at large Directors shall hold office until the next annual meeting of members and until his or her successor shall have been elected and qualified.

#### **Section 5.3 CHAIRMAN OF THE BOARD**

The Board of Directors may annually elect a Chairman of the Board. The Chairman of the Board shall provide leadership of the Board of Directors during his or her term of office and shall preside over all official Board of Directors' activities. In the event of the Chairman's absence from an official Board of Directors' activity, his or her appointed alternate shall carry out the Chairman of the Board's official duties.

#### **Section 5.4 ANNUAL MEETING**

The Board of Directors shall hold their annual meeting immediately following the annual meeting of the members.

#### **Section 5.5 REGULAR MEETINGS**

The Board of Directors may provide by resolution the time and place for the holding of additional regular meetings of the Board without notice other than resolution.

#### **Section 5.6 SPECIAL MEETINGS**

- (a) PREREQUISITES. Special meetings of the Board of Directors may be called by or at the request of the President or any three Directors. The person or persons authorized to call special meetings of the Board may fix any place (in the greater D/FW area) for holding the special meetings of the Board called by him/them.
- (b) NOTICE. Notice of any special meeting of the Board of Directors shall be given at least two (2) days previous thereto by written notice delivered personally or sent by mail or electronic messaging system to each Director at his or her address as shown by the records of the Users Group. If mailed, such notice shall be deemed to be delivered when deposited with the U.S. Postal Service properly addressed, postage prepaid. The Directors may waive notice of any meeting by telephoning the Secretary or by an electronic message to the Secretary.

#### **Section 5.7 QUORUM**

A majority of the Directors, present in person or by written proxy shall constitute a quorum at any Regular Meeting of the Board. If there is less than a quorum, then the only business the Board may conduct at any such Regular Meeting is to adjourn from time to time until a quorum is present. At any Special Meeting, no quorum shall be required and the Board my act by majority vote of the Directors present in person or by written proxy.

#### **Section 5.8 PARLIAMENTARY RULES**

All meetings of the Board of Directors will follow parliamentary proceedings as prescribed in "Robert's Rules of Order, Newly Revised" or its equivalent when not in conflict with these Bylaws.

#### **Section 5.9 ACTION WITHOUT MEETING**

Any action which may be taken at a Regular Meeting of the Board of Directors, may be taken without a meeting by majority vote of the Board of Directors communicated to the Chairman of the Board by telephone or electronic messaging system within the time limitations established by the Chairman of the Board for voting on any such action.

Section 5.10 VACANCIES

Any vacancy occurring on the Board of Directors and any directorship to be filled by reason of an increase in the number of Directors, shall be filled by majority vote of the Board of Directors. A Director elected to fill a vacancy shall be elected for the unexpired term of his or her predecessor in office.

#### **Section 5.11 NOMINATING COMMITTEE**

It shall be the duty of the Board of Directors to appoint a three (3) member nominating committee at least ninety (90) days prior to the annual meeting of the members, the function of said committee shall be to propose a slate of nominations for the positions of the five (5) Directors at large and President-Elect. Said slate of nominees shall be published in the Newsletter at least thirty (30) days prior to the said annual meeting of the members.

#### **ARTICLE VI**

**OFFICERS** 

#### **Section 6.1 OFFICERS**

The officers of the Users Group will be the President, President-Elect, Treasurer, Secretary, and Program Chairman.

#### **Section 6.2 ELECTION AND TERM OF OFFICE**

The officers of the Users Group, with the exception of the President and President-Elect, shall be elected annually by the Board of Directors at the annual meeting of the Board of Directors. Each officer shall hold office until his or her successor shall have been duly elected and qualified. The President-Elect shall be elected annually by the members for a term of one year and upon the expiration of his or her term of office shall succeed to the office of President for a term of one year.

#### **Section 6.3 QUALIFICATIONS**

Any member in good standing shall be qualified to be an officer of the Users Group.

#### **Section 6.4 DUTIES.**

- (a) PRESIDENT. It shall be the duty of the President to preside at all membership meetings of the Users Group, to appoint and/or remove all committees ordered by the Board of Directors. He or she will be a member of the Board of Directors. He or she will make a monthly report to the general membership at each regular monthly meeting. He or she will also be empowered to outline the necessary work for and give instructions to all committees.
- (b) PRESIDENT-ELECT. It shall be the duty of the President-Elect to perform such duties as the President may delegate in the event the President is temporarily disabled or absent from meetings. The President-Elect shall coordinate all committee activities. The President-Elect shall become President at the completion of his or her term of office.
- (c) TREASURER. The Treasurer shall be responsible for preparing and monitoring the budget, making recommendations to the Board of Directors on financial matters, and monitoring and auditing all funds collected and disbursed by the Users Group. The Treasurer will make a Summary report of financial position to the general membership annually at the end of the then-current fiscal year.
- (d) SECRETARY. The Secretary shall be responsible for the taking of minutes at the regular monthly and special meetings, and any other such duties assigned by the Board of Directors.
- (e) PROGRAM CHAIRMAN. The Program Chairman shall be responsible for all activities related to selection, planning, coordination, and supervision of programs for the regular general membership meeting and any other special programs as may be designated by the Board of Directors from time to time.

#### **ARTICLE VII**

#### **COMPENSATION**

Directors and officers shall not receive any compensation for their services, but the Board of Directors may by resolution authorize reimbursement of expenses incurred in the performance of their duties. Such authorization may prescribe procedures for approval and payment of these expenses.

#### **ARTICLE VIII**

#### SPECIAL INTEREST GROUPS

#### **Section 8.1 OBJECTIVES**

The objectives of the User's Group Special Interest Groups (hereinafter referred to as "SIG") shall be to provide an organization and common meeting ground for subgroups of the general membership. The purpose of these SIG's will be to provide for and encourage the sharing of information, insight, and techniques related to the subgroup's designated field of special interest.

#### **Section 8.2 SIG COORDINATOR**

The SIG Coordinator shall be appointed annually by the Board of Directors. The SIG Coordinator shall be responsible for all SIG activities and affairs. The SIG Coordinator shall report directly to the President.

#### **Section 8.3 SIG CREATION**

The SIG Coordinator may create special interest groups. The creation of a SIG will require the documentation of the area of special interest that will be addressed by the SIG. Additionally, a minimum of eight (8) User's Group members of like mind must be ready and willing to participate in the proposed SIG. Each SIG must have a SIG Leader. Each SIG may adopt rules for its own government not inconsistent with these Bylaws or with rules adopted by the Board of Directors.

#### **Section 8.4 SIG TERMINATION**

Any SIG unable to maintain the criteria for SIG creation set forth in these Bylaws may be terminated upon the recommendation of the SIG Coordinator and the approval of the Board of Directors.

#### **ARTICLE IX**

#### **COMMITTEES**

The President or Board of Directors may create committees. Creation of a committee will require the documentation of the purpose, the requirements for a quorum, and procedures for filling vacancies. Each committee may adopt rules for its own government not inconsistent with these Bylaws or with rules adopted by the Board of Directors. Each committee will have a chairman.

#### **ARTICLE X**

NEWSLETTER

#### **Section 10.1 OBJECTIVES**

The Users Group Newsletter objectives are to provide a medium for the distribution of information which is useful and beneficial to the general membership; convey official announcements and information related to the functioning of the members of the Users Group, as prescribed in these Bylaws.

#### **Section 10.2 DISTRIBUTION**

The Users Group newsletter is to be named "North Texas PC News." The Users Group newsletter is to be distributed monthly, unless otherwise directed by the Board of Directors, and is the responsibility of the Newsletter Publisher. The Newsletter is to be distributed to the general membership in any manner approved by the Board of Directors no later than five (5) days prior to the regular scheduled monthly general meeting.

#### **Section 10.3 FUNDING**

Funding for the Users Group Newsletter is to be through the sale of advertising copy. Any surplus receipts over operating expenses are to be posted to the Users Group's general fund. Any shortfall of revenues are to be offset by transfers from the Users Group's general fund.

#### **Section 10.4 NEWSLETTER PUBLISHER**

The Newsletter Publisher will be appointed annually by the Board of Directors.

#### **ARTICLE XI**

FISCAL YEAR

The fiscal year of the Users Group commences on the first day of July and ends on the last day of June.

#### **ARTICLE XII**

#### SEAL AND CORPORATE EMBLEM

The Users Group may have a seal and corporate emblem as adopted by the Board of Directors. The seal may be used by the President and the Secretary to attest the documents of the Users Group. The corporate emblem is to be used on the publications of the Users Group and may be used in other manners under guidelines established by the Board of Directors.

#### **ARTICLE XIII**

#### INDEMNIFICATION

By Resolution of the Board of Directors, the Users Group may indemnify any person who was or is a party or is threatened to be made a party to any potential, pending, or completed action, suit, or proceeding, whether civil, criminal, administrative, or investigative, by reason of the fact that he or she is or was a director, officer, employee or agent of the Users Group, or is or was serving at the request of the Users Groups as a director, officer, employee or agent of another corporation, partnership, joint venture, trust or other enterprise, against expenses, including attorney's fees, judgments, fines, and amounts paid in settlement actually and necessarily incurred by him in connection with such action, suit or proceeding so long as he or she acted in good faith and in a manner he or she reasonably believed to be in or not opposed to the best interest of the Users Group, with respect to any criminal action or proceeding, he or she had no reasonable cause to believe his or her conduct was unlawful, and he or she was not guilty of negligence or misconduct in respect of the matter in which indemnity is sought. The termination of any action, suit, or proceeding by judgment, order, settlement, conviction or upon a plea of nolo contendere or its equivalent will not, of itself, create a presumption that the person did not act in good faith and in a manner which he or she reasonably believed to be in, or not to be opposed to, the best interests of the Users Group, and, with respect to any criminal proceeding, had reasonable cause to believe that his or her conduct was not unlawful.

#### **ARTICLE XIV**

FISCAL MATTERS

**Section 14.1 GENERAL**

The Users Group may use its funds only to accomplish the objectives and the purposes specified by the Bylaws. No part of its funds will benefit or be distributed to the members of the Users Group.

#### **Section 14.2 EXECUTIVE AUTHORITY**

No member of the Users group shall be authorized to make purchases in the name of the Users Group, nor shall members represent themselves as having such authority, except as provided by Users Group rules governing such matters. No member (or Officer) of the Users Group shall be authorized to obligate the credit of the Users Group beyond its current free credit balance in the Users Group's bank account(s). Expenditures by any Officer in the name of the Users Group in excess of \$100.00 must have prior approval of the Board of Directors. All checks, drafts, or other orders for payment of money, notes or other evidence of indebtedness issued in the name of the Users Group in the excess of \$500.00 shall be signed by two duly authorized officers, except that the Treasurer shall be permitted to pay for routine, regularly occurring expenses as approved by the Board of Directors.

#### **Section 14.3 BOOKS AND RECORDS**

The Users Group shall keep correct and complete books and records of account and shall also keep minutes of the proceeding of its members, Board of Directors, and committees having any of the authority of the Board of Directors, and shall keep at the registered or principal office a record of the names and addresses of the members entitled to vote. All books and records of the Users Group may be inspected by any member or his or her agent or attorney for any proper purpose at any reasonable time.

#### **Section 14.4 DEPOSITS**

All funds of the Users Group will be deposited from time to time to the credit of the Users Group in such banks, trust companies, or other depositories as the Board of Directors may select.

#### **Section 14.5 MATERIAL PROPERTY**

Material property that may be obtained from time to time by the Users Group in its name, will be controlled and the responsibility of the Users Group President or other personnel so designated by the Board of Directors. All such material property shall be used only for the benefit of the Users Group and shall not be used for the personal benefit or gain of the appointed caretaker or any third party.

#### **Section 14.6 GIFTS**

The Board of Directors may accept on behalf of the Users Group any contribution, gift, bequest, or device for the general purposes or for any specific purpose of the Users Group.

#### **Section 14.7 DISSOLUTION**

In the event of the liquidation or dissolution of the Users Group, whether voluntarily or involuntarily, no member will be entitled to any distribution or division of its remaining property nor its proceeds. The balance of all money and other property received by the Users Group from any source, after the payment of all debts and obligation of the Users Group, will be distributed in accordance with the applicable law and exclusively for purposes therein set forth with the **intendment of Section 501(c) of the Internal Revenue Code 1954 and the regulations thereunder as** the same now exist or as they be hereafter amended from time to time.

#### **ARTICLE XV**

AMENDMENTS TO BYLAWS

#### **Section 15.1 PROPOSED AMENDMENTS BY THE BOARD**

The Board of Directors, by majority vote, may propose amendments to the bylaws.

#### **Section 15.2 PROPOSED AMENDMENTS BY MEMBERS**

Members may propose amendments by submitting them in writing, with rationale, to the President for consideration by the Board of Directors. Any member may propose an amendment to the bylaws, for consideration by

the membership, upon collecting the signatures of ten percent (10%) of the membership in favor of the proposed amendment.

#### **Section 15.3 NOTIFICATION AND VOTING**

Notification of the general membership of an upcoming vote shall be made at least five (5) days prior to the scheduled date of the subject vote. These bylaws may be amended, repealed, or altered in whole or in part by a two-thirds (2/3) vote of all members present and voting or by written proxy at any regular or special meeting or by mail <u>or e-mail ballot</u> adhering to the same voting requirements.

#### **ARTICLE XVI**

#### MISCELLANEOUS PROVISIONS

#### **Section 16.1 CONTRACTS**

The Board of Directors may authorize any officer or officers, agent or agents of the Users Group, in addition to the officers so authorized by these Bylaws, to enter into any contract or execute and deliver any instrument in the name of and in behalf of the Users Group and such authority may be general or confined to specified instances.

#### **Section 16.2 WAIVER OF NOTICE**

Whenever any notice or notification is required to be given under the provision of any law, Articles of Incorporation or the Bylaws of the Users Group, a waiver thereof in writing signed by the person or persons entitled to such notice, whether before or after the time stated therein, will be deemed equivalent to the giving of such notice.

#### **Section 16.3 GENDER**

The use of pronouns in these Bylaws is intended generically.

#### **Section 16.4 NOTIFICATION**

All notification required herein will be deemed served by announcement in the Users Group newsletter, "North Texas PC News," which is the official publication of the Users Group and is distributed to each member of the general membership in any manner deemed appropriate by the Board of Directors.

#### **REVISIONS:**

April 24, 1993

January, 2000

## North Texas PC Users Group, Inc.

P.O. Box 703449, Dallas, TX 75370-3449

Phone (214) 327-6455 for recorded information about the North Texas PC Users Group and scheduled meeting date times and locations. Please leave a message if you would like specific information about the Group. Or, visit our Web Page at: *http://www.ntpcug.org*

The North Texas PC Users Group, Inc., is a non-profit, independent group, not associated with any corporation. Membership is open to owners and others interested in exchanging ideas, information, hardware, predictions, and other items related to personal and compatible computers. To join the Group, complete the application blank found on the NTPCUG Web site, *http://www.ntpcug.org,* and send with \$30 membership dues to the Membership Director address shown below. Subscription to the newsletter is included with each membership.

The Group meets once each month, usually on the third Saturday. See inside front cover for date, time and place of the next North Texas PC Users Group meeting.

#### **North Texas PC Users Group, Inc. Board of Directors**

 **Timothy Carmichael** *Chairman* **Marsha Drebelbis Vincent Gaines Gil Brand Bill Parker Michele Wood**

#### **NTPCUG Officers**

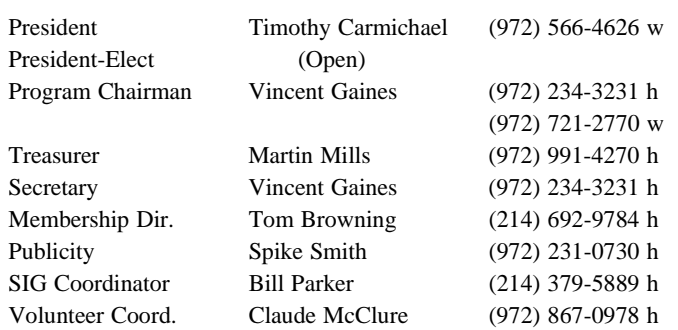

**Life Members**

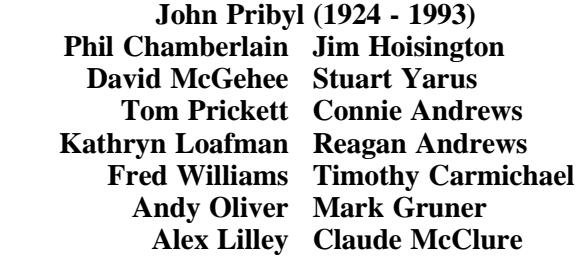

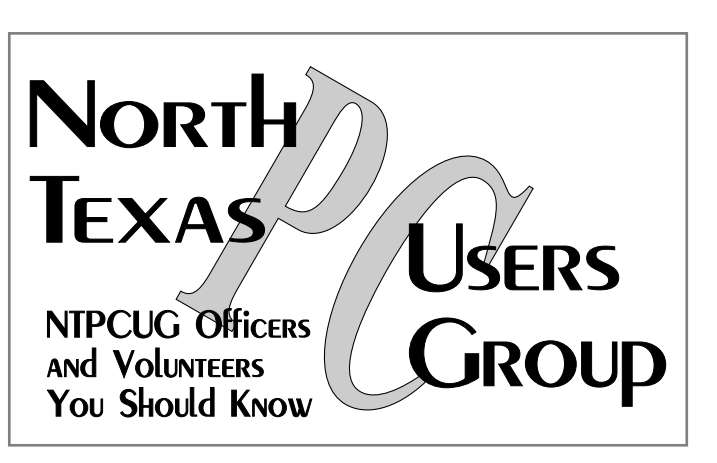

E-mail Password problems? Call Doug Gorrie at............. (214) 464-4568

#### **NTPCUG Web Addresses**

#### Home Page: ntpcug.org

Click on: *How to Contact Us* and you will see a link to:

- ♠ President
- ♠ Advertising
- ♠ Newsletter
- ♠ Auditorium Presentations
- ♠ Special Interest Group (SIG) Coorinator
- ♠ Publicity
- ♠ Webmaster
- To e-mail officers and directors: *bod@ntpcug.org*

To e-mail the *PC News* and submit articles: *newsletter@ntpcug.org*

Address Changes, etc... Payment of dues, address changes, and inquiries about membership should be directed to:

> **NTPCUG Membership Director P.O. Box 703449 Dallas, Texas 75370-3449**